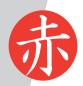

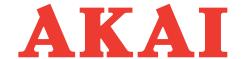

# **DVD PLAYER**

Model: DV-P4797KDMC

# **SERVICE MANUAL**

www.akai.ru

## **Daewoo DA Service Manual**

## **Table of Contents**

| Page                                               |
|----------------------------------------------------|
| General Section2-5                                 |
| Caution/Warnings                                   |
| Safe Warnings                                      |
| Precautions                                        |
| Software Upgrade                                   |
| Circuit Diagram and Component Layout6-26           |
| MPEG IC Block Diagrams                             |
| Power supply Circuit Diagram and Component Layout  |
| MPEG Circuit Diagram and Component Layout          |
| Front panel Circuit Diagram and Component Layout   |
| Servicing Procedures                               |
| Power Supply Trouble Service Flow Chart            |
| Read Disc Trouble Service Flow Chart               |
| Video Trouble Service Flow Chart                   |
| Composite Analogy Audio Trouble Service Flow Chart |
| Digital Audio Trouble Service Flow Chart           |
| Front Control Trouble Service Flow Chart           |
| Remote Control Trouble Service Flow Chart          |
| Parts List34-37                                    |
| Power Part List                                    |
| MPEG Part List                                     |
| Front Panel Part List                              |
| Karaoke Panel Part List                            |

## 1. General Section

#### 1.1 Cautions/Warnings

#### 1.1.1 Product Safety Notice

Parts marked with the symbol in the schematic diagram have critical characteristics.

Use ONLY replacement pares recommended by the manufacturer.

It is recommended that the unit be operated from a suitable DC supply or batteries during initial check out procedures.

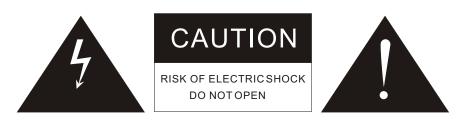

WARNING HIGH VOLTAGE INSIDE TO PREVENT ELECTRICAL SHOCK DO NOT REMOVE ANY COVER OR SCREW. REFER ALL SERVICING TO QUALIFIED SERVICE PERSONNEL. DO NOTALLOW THIS PRODUCTION BE EXPOSED TO RAIN OR MOISTURE. DISCONNECT THIS MAINS PLUGFROM THE SUPPLY SOCKET WHEN NOT IN USE.

#### 1.1.2 Leakage Current Check/Resistance Check

Before returning the unit to the customer, make sure you make either (1) a leakage current check or (2) a line to insulated resistance check.

If the leakage current exceeds  $0.5\,\mathrm{milliamps}$ , or if the resistance from chassis to either side of the power cord is less than 240 K ohms, the unit is defective.

WARNING: DO NOT return the unit to the customer until the problem or located and corrected.

## 1.2. Safe Warnings

1.2.1. Protection of Eyes from Laser Beam
To protect eyes from invisible laser beam during servicing
DO NOT LOOK AT THE LASER BEAM

# 1.2.2 Laser Caution CAUTION

Adjusting the knobs, switches, and controls, ect. Or taking actions not specified herein may result in a harmful emission of laser beams. This CD Changer must be adjusted and repaired only by qualified service personnel.

CAUTION- INVISIBLE LASER RADIATION WHEN OPEN AND INTERLOCKS DEFEATED AVOID EXPOSURE TO BEAM.

VORSICHTI- UNSICHTBARE LASERSTRAHLUNG TRITTAUS. WENN DECKEL GEOFFNET UND WENN SICHERHEITSVERRIEGELUNG

uBERBRUCKT IST. NICHT DEM STRAHL AUSSETZENI VARNING- OSYNLIG LASERSTRALNING NAR DENNA DEL AR OPPNAD OCH

VARNING- OSYNLIG LASERSTRALNING NAR DENNADEL AR OPPNAD OCH SPARR AR URKOPPLAD STRALEN AR FARLIG.

ADVARSEL-USYNLIG LASERSTRALING VED ABNING NAR

SIKKERHEADSAFBRYDERE ER UDE AFFUNKTION. UNDGA UDSAETTELSE FOR STRALING.

# CLASS 1 LASER PRODUCT LUOKAN 1 LASERLAITE KLASS 1 LASERAPPARAT

THIS IS COMPACT DISC PLAYER IS CLASSIFIED AS A CLASS LASER PRODUCT.

THE LASS 1 LASER PRODUCT LABEL IS LOCATED ON THE REAR EXTERIOR.

## 1.3. Precautions

- 1.3.1. ESD Precautions in Repairing
  - 1.3.1.1 Do not apply excessive pressure on the mechanical parts (moving pares), including the Pickup Block, as extremely high mechanical precision or required in these parts.
  - 1.3.1.2 When soldering the microprocessor and signal processing IC's, use a ceramic soldering iron or a soldering iron whose metal part is grounded since they are not resistant to static electricity.
  - 1.3.1.3 When removing the solder or soldering the laser shorting lands for the Pickup Block, use a ceramic soldering iron or a soldering iron whose metal part is grounded since the laser diode or not resistant to static electricity.

# 1.3.2. DVD Loading Unit Precautions When handing the Mechanism Block

- 1.3.2.1 Do not loosen any screws in the Pickup Block.
- 1.3.2.2 Do not adjust any screws in the Mechanism Block except for "Tilt Adjust Screws", as they are adjusted precisely at the factory.
- 1.3.2.3 Replacement of the Pickup Block is impossible. Always replace the Traverse Ass's when the Pickup Block needed to be replace. Do not touch the lens or lens holder of the Pickup Block.
- 1.3.2.4 The Guide Rails of the Pickup Block are greased. Take care when handing.
- 1.3.2.5 When you try to slide the Pickup Block, do not press or pullit directly, Always turn the dive gears with your fingers.
- 1.3.2.6 Be sure that the anti-slipping rubber on the turnable or clean. If there is dust or it is greasy, clean the part with the liquid that contains 50% each of alcohol and water.
- 1.3.2.7 When removing the Mechanism P.C.B. Ass's, you need to short-circuit the laser diode shorting lands beforehand.

## 1.4. Software Upgrade

You can upgrade DVD player using the software we provide as following step:

The CD-R update is below lists:

First, burn CDR for upgrade. Dummy files are needed minimum 20Mbytes.

The burning software is Nero burning soft:

- 1. Volume name: WESTLAKE
- 2. Files name and type: ZORAN.BIN (This file must locate Root directory)
- 3. CD-R burn type(formate): ISO9660

Model 1

ISO1 (level 1)

don't choice Jolient

don't choice loosen ISO strict

Notice: WESTLAKE and DWDVDP.BIN are upper case.

The CD upgrade process:

After the servo read the CD-R data , Show Message on TV:

UPGRADE FILE DETECTED

**UPGRADE?** 

PRS CHOOSE (1-8Bit 2-16Bit)

Press 1 key , Show Message on TV

UPGRADE FILE DETECTED

**UPGRADE?** 

File Copy

The tray is automatic to open, take disc away.

UPGRADE FILE DETECTED

**UPGRADE?** 

Upgrading

At this time, please wait a few minutes, DVD is downloading code to flash, After Logo will be show on TV again, the update process finish.

Notice: During upgrading, don's turn off power.

Displaying the software Version Number After opening the tray, press the following keys on the remote control,

$$DISPLAY \longrightarrow \blacktriangle(Up) \longrightarrow \blacktriangledown(Down) \longrightarrow \blacktriangleleft(Left) \longrightarrow \blacktriangleright(Right)$$

then the software version number appears.

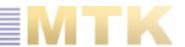

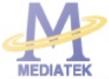

MT1389D

## Progressive-Scan DVD Player SOC

Specifications are subject to change without notice

MediaTek MT1389D is a cost-effective DVD system-on-chip (SOC) which incorporates advanced features like high quality TV encoder and state-of-art de-interlace processing. The MT1389D enables consumer electronics manufacturers to build high quality, feature-rich DVD players, portable DVD players or any other home entertainment audio/video devices.

World-Leading Technology: Based on MediaTek's world-leading DVD player SOC architecture, the MT1389D is the 3<sup>rd</sup> generation of the DVD player SOC. It integrates the MediaTek 2<sup>rd</sup> generation front-end analog RF amplifier and the Servo/MPEG AV decoder.

Incredible Audio/Video Quality: The progressive scan of the MT1389D utilized advanced motion-adaptive de-interlace algorithm to achieve the best movie/video playback. It also supports a 3:2 pull down algorithm to give the best film effect. The 108MHz/12-bit video DAC provides users a whole new viewing experience.

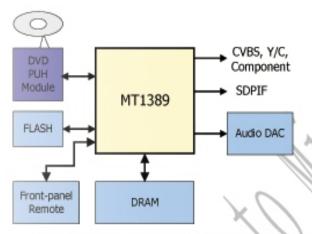

DVD Player System Diagram Using MT1389D

## **Key Features**

- RF/Servo/MPEG Integration
- High Performance Audio Processor
- Progressive Scan
- 108MHz/12-bit, 4 CH TV Encoder

#### Applications

- Standard DVD Players
- Portable DVD Players
- TV/DVD Combo Systems

MT1389

## General Feature List

#### Super Integration DVD player single chip

PRELIMINARY, SUBJECT TO CHANGE WITHOUT NOTICE

- High performance analog RF amplifier
- Servo controller and data channel processing
- MPEG-1/MPEG-2/JPEG video
- Dolby AC-3/DTS Decoder
- Unified memory architecture
- Versatile video scaling & quality enhancement
- OSD & Sub-picture
- Built-in clock generator
- Built-in high quality TV encoder
- Built-in progressive video processor
- Audio effect post-processor

#### High Performance Analog RF Amplifier

- Programmable fc
- Dual automatic laser power control
- Defect and blank detection
- RF level signal generator

#### Speed Performance on Servo/Channel Decoding

- DVD-ROM up to 4XS
- CD-ROM up to 24XS

#### Channel Data Processor

- Digital data slicer for small jitter capability
- Built-in high performance data PLL for channel data demodulation
- EFM/EFM+ data demodulation
- Enhanced channel data frame sync protection
   BVD-ROM sector sync protection

## Servo Control and Spindle Motor Control

- Programmable frequency error gain and phase error gain of spindle PLL to control spindle motor on CLV and CAV mode
- Built-in ADCs and DACs for digital servo control
- Provide 2 general PWM
- Tray control can be PWM output or digital output

#### Embedded Micro controller

- Built-in 8032 micro controller
- Built-in internal 373 and 8-bit programmable lower address port
- 1024-bytes on-chip RAM
- Up to 2M bytes FLASH-programming

#### interface

Supports 5/3.3-Volt. FLASH interface

MTK CONFIDENTIAL NO DISCLOSURE

- Supports power-down mode
- Supports additional serial port

## DVD-ROM/CD-ROM Decoding Logic

- High-speed ECC logic capable of correcting one error per each P-codeword or Q-codeword
- Automatic sector Mode and Form detection
- Automatic sector Header verification
- Decoder Error Notification Interrupt that signals various decoder errors
- Provide error correction acceleration

#### Buffer Memory Controller

- Supports 16Mb/32Mb/64Mb SDRAM
- Supports 16-bit SDRAM data bus
- Provides the self-refresh mode SDRAM
- Block-based sector addressing

## Video Decode

- Decodes MPEG1 video and MPEG2 main level, main profile video (720/480 and 720x576)
- Smooth digest view function with I, P and B picture decoding
- Baseline, extended-sequential and progressive JPEG image decoding
- Support CD-G titles

## Video/OSD/SPU/HLI Processor

- Arbitrary ratio vertical/horizontal scaling of video, from 0.25X to 256X
- 65535/256/16/4/2-color bitmap format OSD,
- 256/16 color RLC format OSD
- Automatic scrolling of OSD image

#### Audio Effect Processing

- Dolby Digital (AC-3) decoding
- DTS decoding
- MPEG-1 layer 1/layer 2 audio decoding
- MPEG-2 layer1/layer2 2-channel audio
- High Definition Compatible Digital (HDCD)
- Windows Media Audio (WMA)
- Advanced Audio Coding (AAC)
- Dolby ProLogic II
- · Concurrent multi-channel and downmix out
- IEC 60958/61937 output
  - PCM / bit stream / mute mode

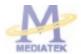

PRELIMINARY, SUBJECT TO CHANGE WITHOUT NOTICE

MTK CONFIDENTIAL, NO DISCLOSURE

- Custom IEC latency up to 2 frames
- Pink noise and white noise generator
- Karaoke functions
  - Microphone echo
  - Microphone tone control
  - Vocal mute/vocal assistant
  - Key shift up to +/- 8 keys
  - Chorus/Flanger/Harmony/Reverb
- Channel equalizer
- 3D surround processing include virtual surround and speaker separation
- TV Encoder
  - Four 108MHz/12bit DACs
  - Support NTSC, PAL-BDGHINM, PAL-60
  - Support 525p, 625p progressive TV format

- Automatically turn off unconnected channels
- Support PC monitor (VGA)
- Support Macrovision 7.1 L1, Macrovision 525P and 625P
- CGMS-A/WSS
- Closed Caption
- Progressive Scan Video
  - Automatic detect film or video source
  - 3:2 pull down source detection
  - Advanced Motion adaptive de-interlace
  - Minimum external memory requirement

#### Outline

- 216-pin LQFP package 3.3/1.8-Volt. Dual operating voltages

PRELIMINARY, SUBJECT TO CHANGE WITHOUT NOTICE

MTK CONFIDENTIAL, NO DISCLOSURE

# Functional Block Diagram

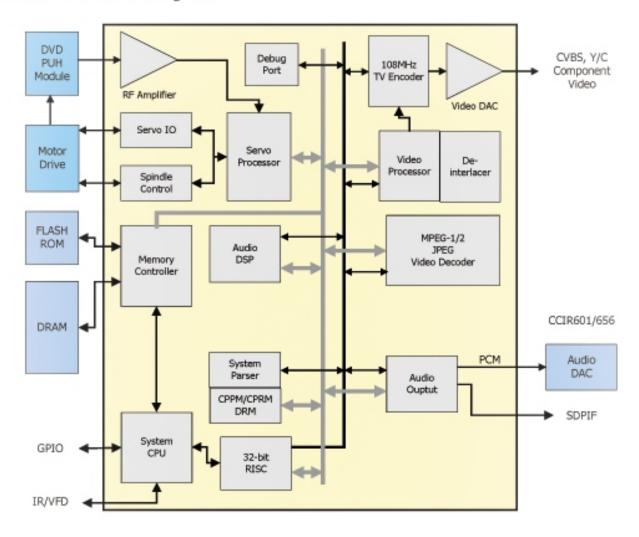

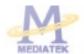

PRELIMINARY, SUBJECT TO CHANGE WITHOUT NOTICE

MTK CONFIDENTIAL NO DISCLOSURE

## **Electrical Characteristics**

Absolute Maximum Rating

| Symbol            | Parameters                      | Value            | Unit |
|-------------------|---------------------------------|------------------|------|
| VDD3              | 3.3V Supply voltage             | -0.5 to 4.6      | V    |
| VDD2              | 1.8V Supply voltage             | -0.5 to 3.0      | V    |
| VDDA              | Analog Supply voltage           | -0.5 to 4.6      | V    |
| VIN(3.3V)         | Input Voltage (3.3V IO)         | VSS-1.0 to 3.63  | V    |
| VIN(5V-tolerance) | Input Voltage (5V-tolerance IO) | VSS-1.0 to 5.5   | V    |
| VOUT              | Output Voltage                  | -0.3 to VDD3+0.3 | V    |
| Ts                | Storage Temperature             | -40 to 150       | C    |
| Ta                | Ambient Temperature             | 0 to 70          | C    |

## DC Characteristics

| Symbol     | Parameters                    | Min  | Тур | Max  | Unit |
|------------|-------------------------------|------|-----|------|------|
| VIH (1.8V) | Input voltage high (1.8V IO)  | 1.05 | -   | -    | V    |
| VIL (1.8V) | Input voltage low (1.8V IO)   |      |     | 0.69 | V    |
| VIH (3.3V) | Input voltage high (3.3V IO)  | 2.0  |     |      | V    |
| VIL (3.3V) | Input voltage low (3.3V IO)   | -    | -   | 0.8  | V    |
| VOH (1.8V) | Output voltage high (1.8V IO) | 1.22 | -   | -    | v    |
| VOL (1.8V) | Output voltage low (1.8V IO)  | -    | -   | 0.4  | V    |
| VOH (3.3V) | Output voltage high (3.3V IO) | 2.4  |     |      | V    |
| VOL (3.3V) | Output voltage low (3.3V IO)  |      |     | 0.4  | V    |
| Tj         | Junction Operation Temp.      | 0    |     | 115  | C    |
| IIH        | High level input current      |      |     | 10   | uA   |
| IIL        | Low level input current       | -10  |     |      | uA   |
| PD         | Power dissapation             |      | 1.0 |      | W    |
| Poom       | Power down mode               |      |     | 0.1  | W    |

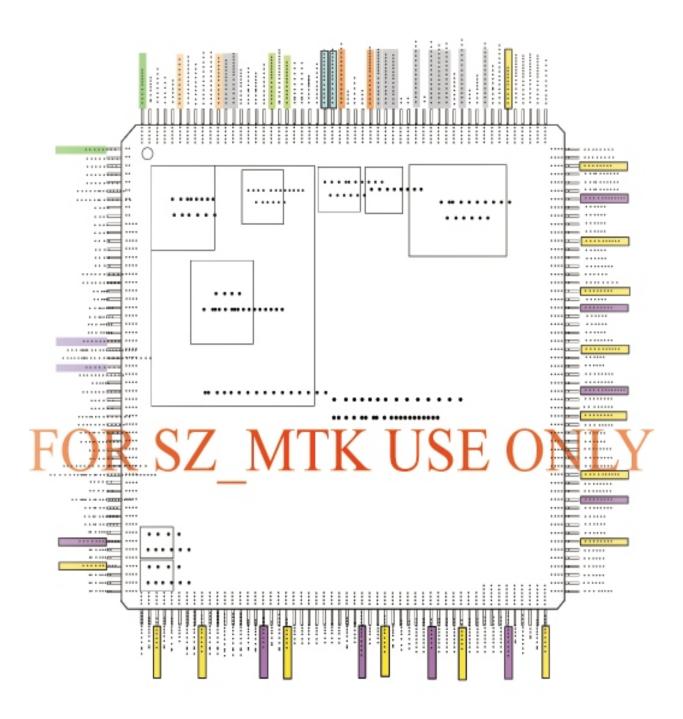

. . . . . . . . .

Abbr. :

SR : Slew Rate PU : Pull Up PD : Pull Down

SMT: Schmitt Trigger

4MA~16MA: Output buffer driving strength.

| Pin                 | Main    | Alt. | Туре           | Description                                                                                                    |  |  |  |
|---------------------|---------|------|----------------|----------------------------------------------------------------------------------------------------|--|--|--|
| RF Interface ( 26 ) |         |      |                |                                                                                                    |  |  |  |
| 191                 | RFGND18 |      | Ground         | Analog ground                                                                                                    |  |  |  |
| 192                 | RFVDD18 |      | Power          | Analog power 1.8V                                                                                                    |  |  |  |
| 212                 | OSP     |      | Analog output  | RF Offset cancellation capacitor connecting                                                                                       |  |  |  |
| 213                 | OSN     |      | Analog output  | RF Offset cancellation capacitor connecting                                                                                       |  |  |  |
| 214                 | RFGC    |      | Analog output  | RF AGC loop capacitor connecting for DVD-ROM                                                                                      |  |  |  |
| 215                 | IREF    |      | Analog Input   | Current reference input. It generates reference current for<br>RF path. Connect an external 15K resistor to this pin and<br>AVSS. |  |  |  |
| 216                 | AVDD3   |      | Power          | Analog power 3.3V                                                                                                    |  |  |  |
| 1                   | AGND    |      | Ground         | Analog ground                                                                                                    |  |  |  |
| 2                   | DVDA    |      | Analog Input   | AC coupled input path A                                                                                                    |  |  |  |
| 3                   | DVDB    |      | Analog Input   | AC coupled input path B                                                                                                    |  |  |  |
| 4                   | DVDC    |      | Analog Input   | AC coupled input path C                                                                                                    |  |  |  |
| 5/.                 | DVDD    |      | Analog Input   | AC coupled input path D                                                                                                    |  |  |  |
| 6                   | DVDRFIP | _    | - Analog Input | AC coupled DVD RF signal input RFIP                                                                                               |  |  |  |
| 7                   | DVDRFIN |      | Analog Input   | AC coupled DVD RF signal input RFIN                                                                                               |  |  |  |
| 8                   | MA      |      | Analog Input   | DC coupled main-beam RF signal input A                                                                                            |  |  |  |
| 9                   | MB      |      | Analog Input   | DC coupled main-beam RF signal input B                                                                                            |  |  |  |
| 10                  | MC      |      | Analog Input   | DC coupled main-beam RF signal input C                                                                                            |  |  |  |
| 11                  | MD      |      | Analog Input   | DC coupled main-beam RF signal input D                                                                                            |  |  |  |
| 12                  | SA      |      | Analog Input   | DC coupled sub-beam RF signal input A                                                                                             |  |  |  |
| 13                  | SB      |      | Analog Input   | DC coupled sub-beam RF signal input B                                                                                             |  |  |  |
| 14                  | SC      |      | Analog Input   | DC coupled sub-beam RF signal input C                                                                                             |  |  |  |
| 15                  | SD      |      | Analog Input   | DC coupled sub-beam RF signal input D                                                                                             |  |  |  |
| 16                  | CDFON   |      | Analog Input   | CD focusing error negative input                                                                                                  |  |  |  |
| 17                  | CDFOP   |      | Analog Input   | CD focusing error positive input                                                                                                  |  |  |  |
| 18                  | TNI     |      | Analog Input   | 3 beam satellite PD signal negative input                                                                                         |  |  |  |
| 19                  | TPI     |      | Analog Input   | 3 beam satellite PD signal positive input                                                                                         |  |  |  |
|                     |         |      | ALP            | C(4)                                                                                                    |  |  |  |
| 20                  | MDI1    |      | Analog Input   | Laser power monitor input                                                                                                    |  |  |  |
| 21                  | MDI2    |      | Analog Input   | Laser power monitor input                                                                                                    |  |  |  |
| 22                  | LDO2    |      | Analog Output  | Laser driver output                                                                                                    |  |  |  |
| 23                  | LDO1    |      | Analog Output  | Laser driver output                                                                                                    |  |  |  |
|                     |         |      | Reference      | Voltage ( 3 )                                                                                                    |  |  |  |
| 28                  | V2REFO  |      | Analog output  | Reference voltage 2.8V                                                                                                    |  |  |  |
|                     |         |      | 9              |                                                                                                    |  |  |  |

| Pin            | Main                           | Alt.  | Туре                                                                | Description                                                                                                    |
|----------------|--------------------------------|-------|---------------------------------------------------------------------|----------------------------------------------------------------------------------------------------|
| 29             | V20                            |       | Analog output                                                       | Reference voltage 2.0V                                                                                             |
| 30             | VREFO                          |       | Analog output                                                       | Reference voltage 1.4V                                                                                             |
|                |                                |       | Analog Moni                                                         | tor Output (7)                                                                                                    |
| 24             | SVDD3                          |       | Power                                                               | Analog power 3.3V                                                                                                  |
| 25             | CSO                            | RFOP  | Analog output                                                       | Central servo                                                                                                    |
| 23             | 030                            | NOF   | Allacy output                                                       | Positive main beam summing output                                                                                  |
| 26             | RFLVL                          | RFON  | Analog output                                                       | RFRP low pass, or                                                                                                  |
|                |                                |       |                                                                     | Negative main beam summing output                                                                                  |
| 27             | SGND                           |       | Ground                                                              | Analog ground                                                                                                    |
| 31             | FEO TEO                        |       | Analog output                                                       | Focus error monitor output                                                                                         |
| 32<br>33       | TEO<br>TEZISLV                 |       | Analog output                                                       | Tracking error monitor output                                                                                      |
| 33             | TEZISLV                        |       | Analog output                                                       | TE Slicing Level                                                                                                   |
|                |                                |       | Analog Servo                                                        | Interface ( 8 )                                                                                                    |
| 204            | ADCVDD3                        |       | Power                                                               | Analog 3.3V Power for ADC                                                                                          |
| 205            | ADCVSS                         |       | Ground                                                              | Analog ground for ADC                                                                                              |
| 206            | RFVDD3                         |       | Power                                                               | Analog Power                                                                                                    |
| 207            | RFRPDC                         |       | Analog output                                                       | RF ripple detect output                                                                                            |
| 208            | RFRPAC                         |       | Analog Input                                                        | RF ripple detect input(through AC-coupling)                                                                        |
| 209            | HRFZC                          |       | Analog Input                                                        | High frequency RF ripple zero crossing                                                                             |
| 210            | REGNE                          |       | Analog output<br>Ground                                             | Defect level filter capacitor connecting  Ahalog Power                                                             |
| <u> </u>       |                                |       | _                                                                   | Interface (9)                                                                                                    |
| 195            | JITFO                          |       | Analog output                                                       | The output terminal of RF jitter meter.                                                                            |
| 196            | JITFN                          |       | Analog Input                                                        | The input terminal of RF jitter meter.                                                                             |
| 197            | PLLVSS                         |       | Ground                                                              | Ground pin for data PLL and related analog circuitry.                                                              |
| 198            | IDACEXLP                       |       | Analog output                                                       | Data PLL DAC Low-pass filter                                                                                       |
| 199            | PLLVDD3<br>LPFON               |       | Power Analog Output                                                 | Power pin for data PLL and related analog circuitry.  The negative output of loop filter amplifier                 |
| 201            | LPFIP                          |       | Analog Couput                                                       | The positive input terminal of loop filter amplifier.                                                              |
| 202            | LPFIN                          |       | Analog Input                                                        | The negative input terminal of loop filter amplifier.                                                              |
| 203            | LPFOP                          |       | Analog Output                                                       | The positive output of loop filter amplifier                                                                       |
|                | 2.7.0.                         |       |                                                                     | Driver Interface ( 10 )                                                                                            |
| 34             |                                |       |                                                                     |                                                                                                    |
|                | OP_OUT                         |       | Analog output                                                       | Op amp output.                                                                                                    |
| 35             | OP_OUT<br>OP_INN               |       | Analog output<br>Analog input                                       | Op amp output. Op amp negative input                                                                               |
| 35<br>36       |                                |       |                                                                     |                                                                                                    |
|                | OP_INN                         |       | Analog input                                                        | Op amp negative input                                                                                              |
| 36             | OP_INN<br>OP_INP               |       | Analog input<br>Analog input                                        | Op amp negative input Op amp positive input                                                                        |
| 36<br>37       | OP_INN<br>OP_INP<br>DMO        |       | Analog input<br>Analog input<br>Analog Output                       | Op amp negative input Op amp positive input Disk motor control output. PWM output.                                 |
| 36<br>37<br>38 | OP_INN OP_INP DMO FMO TROPENPW | ADINO | Analog input Analog input Analog Output Analog Output Analog Output | Op amp negative input Op amp positive input Disk motor control output. PWM output. Feed motor control, PWM output. |

| Pin                                  | Main                    | Alt.          | Type                                                                                    | Description                                                  |
|--------------------------------------|-------------------------|---------------|-----------------------------------------------------------------------------------------|--------------------------------------------------------------|
| 42                                   | F00                     |               | Analog Output                                                                           | Focus servo output. PDM output of focus servo<br>compensator |
| 43                                   | FG<br>(Diogital<br>pin) | ADIN1<br>GPIO | LVTTL 3.3V Input,<br>Schmitt Input, pull<br>up , with analog<br>input path for<br>ADIN1 | Motor Hall sensor input, or    AD input 1, or    GPIO        |
|                                      |                         |               | General Powe                                                                            | r/Ground ( 27 )                                              |
| 48,84,<br>103,133,156                | DVDD18                  |               | Power                                                                                   | 1.8V power pin for internal digital circuitry                |
| 71,93,120,<br>143                    | DVSS                    |               | Ground                                                                                  | 1.8V Ground pin for internal digital circuitry               |
| 51,63,87,<br>108,123,138,<br>151,168 | DVDD3                   |               | Power                                                                                   | 3.3V power pin for internal digital circuitry                |
| 57,74,97,<br>115,130,145,<br>160     | DVSS                    |               | Ground                                                                                  | 3.3V Ground pin for internal digital circuitry               |
| 184                                  | APLLCAP                 |               | Analog Inout                                                                            | APLL External Capacitance connection                         |
| 183                                  | APLLVSS                 |               | Ground                                                                                  | Ground pin for audio clock circuitry                         |
| 185                                  | APLLVDD3                |               | Power                                                                                   | 3.3V Power pin for audio clock circuitry                     |
|                                      | HIGHAD                  | $\mathbf{Z}$  | Inout<br>4-16MA, SR                                                                     | Microcontroller address 8                                    |
|                                      |                         | _             | PU PU                                                                                   |                                                              |
| 68                                   | HIGHA1                  |               | Inout<br>4~16MA, SR<br>PU                                                               | Microcontroller address 9                                    |
| 67                                   | HIGHA2                  |               | Inout<br>4~16MA, SR<br>PU                                                               | Microcontroller address 10                                   |
| 66                                   | HIGHA3                  |               | Inout<br>4~16MA, SR<br>PU                                                               | Microcontroller address 11                                   |
| 65                                   | HIGHA4                  |               | Inout<br>4~16MA, SR<br>PU                                                               | Microcontroller address 12                                   |
| 64                                   | HIGHA5                  |               | Inout<br>4~16MA, SR<br>PU                                                               | Microcontroller address 13                                   |
| 62                                   | HIGHA6                  |               | Inout<br>4~16MA, SR<br>PU                                                               | Microcontroller address 14                                   |
|                                      |                         |               |                                                                                         |                                                              |

Microcontroller address 15

Microcontroller address/data 7

Inout 4~16MA, SR

PU Inout

4~16MA, SR

HIGHA7

AD7

61

85

| Pin | Main  | Alt. | Type                           | Description                    |
|-----|-------|------|--------------------------------|--------------------------------|
| 81  | AD6   |      | Inout<br>4~16MA, SR            | Microcontroller address/data 6 |
| 80  | AD5   |      | Inout<br>4~16MA, SR            | Microcontroller address/data 5 |
| 79  | AD4   |      | Inout<br>4~16MA, SR            | Microcontroller address/data 4 |
| 78  | AD3   |      | Inout<br>4~16MA, SR            | Microcontroller address/data 3 |
| 77  | AD2   |      | Inout<br>4~16MA, SR            | Microcontroller address/data 2 |
| 76  | AD1   |      | Inout<br>4~16MA, SR            | Microcontroller address/data 1 |
| 75  | AD0   |      | Inout<br>4~16MA, SR            | Microcontroller address/data 0 |
| 88  | IOA0  |      | Inout<br>4~16MA, SR<br>PU      | Microcontroller address 0 / IO |
| 72  | IOA1  |      | Inout<br>4~16MA, SR<br>PU      | Microcontroller address 1 / IO |
| 47  | IOA2  |      | Inout<br>4~16MA, SR<br>PU      | Microcontroller address 2 / IO |
| 49  | PIOA3 | Z    | Ingut<br>1~16MA, SR<br>FU      | Microcontroller address 3 / 10 |
| 50  | IOA4  | _    | Inout<br>4~16MA, SR<br>PU      | Microcontroller address 4 / IO |
| 52  | IOA5  |      | Inout<br>4~16MA, SR<br>PU      | Microcontroller address 5 / IO |
| 53  | IOA6  |      | Inout<br>4~16MA, SR<br>PU      | Microcontroller address 6 / IO |
| 54  | IOA7  |      | Inout<br>4~16MA, SR<br>PU      | Microcontroller address 7 / IO |
| 60  | A16   |      | Output<br>4~16MA, SR<br>PU     | Flash address 16               |
| 86  | A17   |      | Output<br>4~16MA, SR<br>PU     | Flash address 17               |
| 56  | IOA18 |      | Inout<br>4~16MA, SR<br>PD, SMT | Flash address 18 / IO          |
| 58  | IOA19 |      | Inout<br>4~16MA, SR<br>PD, SMT | Flash address 19 / IO          |

| Pin | Main  | Alt.        | Type                           | Description                                                                         |
|-----|-------|-------------|--------------------------------|-------------------------------------------------------------------------------------|
| 69  | IOA20 |             | Inout<br>4~16MA, SR<br>PD, SMT | Flash address 20 / IO                                                               |
| 82  | IOA21 | GPIO        | Inout<br>4~16MA, SR<br>PD, SMT | Hash address 21 / IO     While External FLASH size <= 2MB; GPIO                     |
| 83  | ALE   |             | Inout<br>4~16MA, SR<br>PU, SMT | Microcontroller address latch enable                                                |
| 73  | IOOE# |             | Inout<br>4~16MA, SR<br>SMT     | Flash output enable, active low / IO                                                |
| 59  | IOWR# |             | Inout<br>4~16MA, SR<br>PU, SMT | Flash write enable, active low / IO                                                 |
| 70  | IOCS# |             | Inout<br>4~16MA, SR<br>SMT     | Flash chip select, active low / IO                                                  |
| 89  | UWR#  |             | Inout<br>4~16MA, SR<br>PU, SMT | Microcontroller write strobe, active low                                            |
| 90  | URD#  |             | Inout<br>4~16MA, SR<br>PU, SMT | Microcontroller read strobe, active low                                             |
| 91  | UP1_2 | $Z_{\perp}$ | Input<br>AMA, SR<br>PU, SMT    | Microcontroller port 1-2                                                            |
| 92  | UP1_3 |             | Inout<br>4MA, SR<br>PU, SMT    | Microcontroller port 1-3                                                            |
| 94  | UP1_4 |             | Inout<br>4MA, SR<br>PU, SMT    | Microcontroller port 1-4                                                            |
| 95  | UP1_5 |             | Inout<br>4MA, SR<br>PU, SMT    | Microcontroller port 1-5                                                            |
| 96  | UP1_6 | SCL         | Inout<br>4MA, SR<br>PU, SMT    | Microcontroller port 1-6     I <sup>2</sup> C clock pin                             |
| 98  | UP1_7 | SDA         | Inout<br>4MA, SR<br>PU, SMT    | Microcontroller port 1-7     I <sup>2</sup> C data pin                              |
| 99  | UP3_0 | RXD         | Inout<br>4MA, SR<br>PU, SMT    | 8) Microcontroller port 3-0<br>9) 8032 RS232 RXD                                    |
| 100 | UP3_1 | TXD         | Inout<br>4MA, SR<br>PU, SMT    | 10) Microcontroller port 3-1<br>11) 8032 RS232 TXD                                  |
| 101 | UP3_4 | RXID<br>SCL | Inout<br>4MA, SR<br>PU, SMT    | 12) Microcontroller port 3-4 13) Hardwired RD232 RXD 14) I <sup>2</sup> C clock pin |

| Pin          | Main     | Alt.             | Type        | Description                                               |
|--------------|----------|------------------|-------------|-----------------------------------------------------------|
|              |          | TVD              | Inout       | 15) Microcontroller port 3-5                              |
| 102          | UP3_5    | TXD              | 4MA, SR     | 16) Hardwired RD232 TXD                                   |
|              |          | SDA              | PU, SMT     | 17) I <sup>2</sup> C data pin                             |
| 106          | IR       |                  | Input       | IR control signal input                                   |
| 100          | IK.      | 9                | SMT         | IX control signal input                                   |
|              | 7965623  |                  | Inout       |                                                           |
| 107          | INT0#    |                  | 4~16MA, SR  | Microcontroller external interrupt 0, active low          |
|              |          |                  | PU, SMT     |                                                           |
|              |          |                  | Audio int   | erface ( 14 )                                             |
|              |          |                  |             | Audio left/right channel clock                            |
|              |          |                  | Inout       | Trap value in power-on reset:                             |
| 163          | ALRCK    | GPO              | 4MA,        | 1 : use external 373                                      |
| 103          | AUNCK    | GPO              | PD, SMT     | 0: use internal 373                                       |
|              |          |                  | PD, SMT     | 0.000                                                     |
|              |          |                  | ****        | While internal AUDIO DAC used: GPO                        |
| 161          | ABCK     | GPIO             | Inout       | Audio bit dock                                            |
|              |          |                  | 4MA         | While Internal AUDIO DAC used: GPIO                       |
|              |          |                  | Inout       | 4) Audio DAC master clock                                 |
| 162          | ACLK     | GPIO             | 4MA         | 5) While internal AUDIO DAC used: GPIO                    |
|              |          |                  | SMT         | Sy White Internal Abbito BAC doct. GP10                   |
|              |          |                  | 40.40       | Audio serial data 0 (Front-Left/Front-Right)              |
|              |          |                  | Inout       | Trap value in power-on reset :                            |
| 164          | ASDATA0  | GPO              | 4MA         | 1 : manufactory test mode                                 |
| $\mathbf{O}$ | RS       | $\mathbf{Z}_{-}$ | PD/SMT      | t : normal operation<br>While internal AUDIO BAC used GPO |
|              |          | _                | - Inna      | 7) Audio senal data 1 (Lett-Surround)Right-Surround)      |
| 465          | ACDITA   | cno              | Inout       | Trap value in power-on reset :                            |
| 165          | ASDATA1  | GPO              | 4MA         | 1 : manufactory test mode                                 |
|              |          |                  | PD SMT      | 0 : normal operation                                      |
|              |          |                  |             | While only 2 channels output: GPO                         |
|              |          |                  | 020.000     | Audio serial data 2 (Center/LFE)                          |
|              |          |                  | Inout       | Trap value in power-on reset :                            |
| 166          | ASDATA2  | GPO              | 4MA         | 1 : manufactory test mode                                 |
|              |          |                  | PD SMT      | 0 : normal operation                                      |
|              |          |                  |             | While only 2 channels output: GPO                         |
|              |          |                  | Inout       | <ol><li>Audio serial data 3 (Center-back/</li></ol>       |
| 167          | ASDATA3  | GPIO             | 4MA         | Center-left-back/Center-right-back, in 6.1 or 7.1 mode)   |
|              |          |                  | PD SMT      | While only 2 channels output: GPIO                        |
|              |          |                  |             | 10) Microphone serial input                               |
| 1.00         | MC DATA  | INT2#            | Inout       | While not support Microphone:                             |
| 169          | MC_DATA  | GPIO             | 2MA         | Microcontroller external interrupt 2                      |
|              |          |                  |             | GPIO                                                      |
|              |          |                  | Output      |                                                           |
| 170          | SPDIF    |                  | 4~16MA,     | SPDIF output                                              |
|              |          |                  | SR : ON/OFF |                                                           |
| 186          | ADACVDD3 |                  | Power       | 3.3V power pin for AUDIO DAC circuitry                    |
|              |          |                  |             | 11) AUDIO DAC right channel output                        |
|              |          | property.        | Ou show the |                                                           |
| 187          | AR       | GPO              | Output      | 12) While internal AUDIO DAC not used: GPO                |

| Pin | Main    | Alt. | Type              | Description                                  |
|-----|---------|------|-------------------|----------------------------------------------|
| 189 | AL      | GPO  | Output            | 13) AUDIO DAC left channel output            |
|     |         |      | 0.00              | 14) While internal AUDIO DAC not used: GPO   |
| 190 | ADACGND |      | Ground            | Ground pin for AUDIO DAC circuitry           |
|     |         |      | Video In          | terface ( 12 )                               |
| 171 | DACVDDC |      | Power             | 3.3V power pin for VIDEO DAC circuitry       |
| 172 | VREF    |      | Analog            | Bandgap reference voltage                    |
| 173 | PS      |      | Analog            | Full scale adjustment                        |
| 174 | DACVSSC |      | Ground            | Ground pin for VIDEO DAC circuitry           |
| 175 | CVBS    |      | Output<br>4MA, SR | Analog composite output                      |
| 176 | DACVDDB |      | Power             | 3.3V power pin for VIDEO DAC drouitry        |
| 177 | DACVSSB |      | Ground            | Ground pin for VIDEO DAC dircuitry           |
| 178 | DACVDDA |      | Power             | 3.3V power pin for VIDEO DAC drouitry        |
| 179 | Y/G     |      | Output<br>4MA, SR | Green or Y or SY or CVBS                     |
| 180 | DACVSSA |      | Ground            | Ground pin for VIDEO DAC circuitry           |
| 181 | B/CB/PB |      | Output<br>4MA, SR | Blue or CB/PB or SC                          |
| 182 | R/CR/PR |      | Output<br>4MA, SR | Red or CR/PR or CVBS or SY                   |
| 105 | Rest    | 7    | Input             | SC (10)  Folker on lesser injust, ective low |

|     | D (   |       | MIS                     | (10) TICE ONITY                                                    |
|-----|-------|-------|-------------------------|--------------------------------------------------------------------|
| 105 | PRST# | L     | Input<br>PU, SMT        | Power on veset injust, active low                                  |
| 104 | ICE   |       | Input<br>PD, SMT        | Microcontroller ICE mode enable                                    |
| 193 | XTALO |       | Output                  | 27M crystal out                                                    |
| 194 | XTALI |       | Input                   | 27M crystal in                                                     |
| 44  | GPIO0 |       | Inout<br>4MA, SR<br>SMT | General purpose IO 0                                               |
| 45  | GPIO1 | INT4# | Inout<br>4MA, SR<br>SMT | 15) General purpose IO 1<br>Microcontroller external interrupt 4   |
| 46  | GPIO2 |       | Inout<br>2MA            | General purpose IO 2                                               |
| 157 | GPIO3 | INT1# | Inout<br>2MA            | 16) General purpose IO 3  17) Microcontroller external interrupt 1 |
| 158 | GPIO4 |       | Inout<br>2MA            | General purpose IO 4                                               |
| 159 | GPI05 | INT3# | Inout<br>2MA            | 18) General purpose IO 5  19) Microcontroller external interrupt 3 |
|     |       | D     | ram Interface ( 38      | ) ( Sorted by position )                                           |
| 155 | RA4   |       | Inout                   | DRAM address 4                                                     |
| 154 | RA5   |       | Inout                   | DRAM address 5                                                     |
| 153 | RA6   |       | Inout                   | DRAM address 6                                                     |
|     |       |       |                         |                                                                    |

| Pin | Main | Alt. | Type               | Description                            |
|-----|------|------|--------------------|----------------------------------------|
| 152 | RA7  |      | Inout              | DRAM address 7                         |
| 150 | RA8  |      | Inout              | DRAM address 8                         |
| 149 | RA9  |      | Inout              | DRAM address 9                         |
| 148 | RA11 |      | Inout<br>Pull-Down | DRAM address bit 11                    |
| 147 | CKE  |      | output             | DRAM clock enable                      |
| 146 | RCLK |      | Inout              | Dram clock                             |
| 144 | RA3  |      | Inout              | DRAM address 3                         |
| 142 | RA2  |      | Inout              | DRAM address 2                         |
| 141 | RA1  |      | Inout              | DRAM address 1                         |
| 140 | RA0  |      | Inout              | DRAM address 0                         |
| 139 | RA10 |      | Inout              | DRAM address 10                        |
| 137 | BA1  |      | Inout              | DRAM bank address 1                    |
| 136 | BA0  |      | Inout              | DRAM bank address 0                    |
| 135 | RCS# |      | output             | DRAM chip select, active low           |
| 134 | RAS# |      | output             | DRAM row address strobe, active low    |
| 132 | CAS# |      | output             | DRAM column address strobe, active low |
| 131 | RWE# |      | output             | DRAM Write enable, active low          |
| 129 | DQM1 |      | Inout              | Data mask 1                            |
| 128 | RD8  |      | Inout              | DRAM data 8                            |
| 127 | RD9  |      | Inout              | DRAM data 9                            |
| 126 | RD10 |      | Inout              | DRAM data 10                           |
| 125 | RD11 |      | Inout              | DRAM data 11                           |
| 124 | RD12 | 7    | Ipout              | DRAM date 12                           |
| 122 | RD13 |      | fnout              | DRAM data 13                           |
| 121 | RD14 |      | Inout              | DRAM data 14                           |
| 119 | RD15 |      | Inout              | DRAM data 15                           |
| 118 | RD0  |      | Inout              | DRAM data 0                            |
| 117 | RD1  |      | Inout              | DRAM data 1                            |
| 116 | RD2  |      | Inout              | DRAM data 2                            |
| 114 | RD3  |      | Inout              | DRAM data 3                            |
| 113 | RD4  |      | Inout              | DRAM data 4                            |
| 112 | RD5  |      | Inout              | DRAM data 5                            |
| 111 | RD6  |      | Inout              | DRAM data 6                            |
| 110 | RD7  |      | Inout              | DRAM data 7                            |
| 109 | DQM0 |      | Inout              | Data mask 0                            |

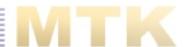

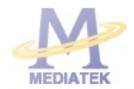

## Version 1.7

MT1389D Pin Assignment

Specifications are subject to change without notice

Abbr. :

SR : Slew Rate PU : Pull Up PD : Pull Down

SMT: Schmitt Trigger

4MA~16MA: Output buffer driving strength.

| Pin | Main    | Alt.         | Туре                                                                                                    | Description                                  |
|-----|---------|--------------|----------------------------------------------------------------------------------------------------|----------------------------------------------|
|     |         |              | RF Inter                                                                                                    | rface ( 26 )                                 |
| 191 | RFGND18 |              | Ground                                                                                                    | Analog ground                                |
| 192 | RFVDD18 |              | Power                                                                                                    | Analog power 1.8V                            |
| 212 | OSP     |              | Analog output                                                                                                    | RF Offset cancellation capacitor connecting  |
| 213 | OSN     |              | Analog output                                                                                                    | RF Offset cancellation capacitor connecting  |
| 214 | RFGC    |              | Analog output                                                                                                    | RF AGC loop capacitor connecting for DVD-ROM |
|     |         | Analog Input | Current reference input. It generates reference current fo<br>RF path. Connect an external 15K resistor to this pin and<br>AVSS. |                                              |
| 216 | AVDD3   |              | Power                                                                                                    | Analog power 3.3V                            |
| 1   | AGND    |              | Ground                                                                                                    | Analog ground                                |
| 2   | DVDA    |              | Analog Input                                                                                                    | AC coupled input path A                      |
| 3   | DVDB    |              | Analog Input                                                                                                    | AC coupled input path B                      |
| 4   | DVDC    |              | Analog Input                                                                                                    | AC coupled input path C                      |
| 5   | DVDD    |              | Analog Input                                                                                                    | AC coupled input path D                      |
| 6   | DVDRFIP |              | Analog Input                                                                                                    | AC coupled DVD RF signal input RFIP          |
| 7   | DVDRFIN |              | Analog Input                                                                                                    | AC coupled DVD RF signal input RFIN          |
| 8   | MA      |              | Analog Input                                                                                                    | DC coupled main-beam RF signal input A       |
| 9   | MB      |              | Analog Input                                                                                                    | DC coupled main-beam RF signal input B       |
| 10  | MC      |              | Analog Input                                                                                                    | DC coupled main-beam RF signal input C       |
| 11  | MD      |              | Analog Input                                                                                                    | DC coupled main-beam RF signal input D       |
| 12  | SA      |              | Analog Input                                                                                                    | DC coupled sub-beam RF signal input A        |
| 13  | SB      |              | Analog Input                                                                                                    | DC coupled sub-beam RF signal input B        |
| 14  | SC      |              | Analog Input                                                                                                    | DC coupled sub-beam RF signal input C        |
| 15  | SD      |              | Analog Input                                                                                                    | DC coupled sub-beam RF signal input D        |
| 16  | CDFON   |              | Analog Input                                                                                                    | CD focusing error negative input             |
| 17  | CDFOP   |              | Analog Input                                                                                                    | CD focusing error positive input             |
| 18  | TNI     |              | Analog Input                                                                                                    | 3 beam satellite PD signal negative input    |
| 19  | TPI     |              | Analog Input                                                                                                    | 3 beam satellite PD signal positive input    |

## MTK Confidential A

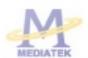

MT1389D

PRELIMINARY, SUBJECT TO CHANGE WITHOUT NOTICE

| Pin               | Main             | Alt. | Туре                   | Description                                                                                        |
|-------------------|------------------|------|------------------------|----------------------------------------------------------------------------------------------------|
| 20                | MDI1             |      | Analog Input           | Laser power monitor input                                                                          |
| 21                | MDI2             |      | Analog Input           | Laser power monitor input                                                                          |
| 22                | LDO2             |      | Analog Output          | Laser driver output                                                                                |
| 23                | LD01             |      | Analog Output          | Laser driver output                                                                                |
|                   |                  |      | Reference              | Voltage (3)                                                                                        |
| 28                | V2REFO           |      | Analog output          | Reference voltage 2.8V                                                                             |
| 29                | V20              |      | Analog output          | Reference voltage 2.0V                                                                             |
| 30                | VREFO            |      | Analog output          | Reference voltage 1.4V                                                                             |
|                   |                  |      | Analog Moni            | tor Output (7)                                                                                     |
| 24                | SVDD3            |      | Power                  | Analog power 3.3V                                                                                  |
| 25                | cso              | RFOP | Analog output          | Central servo                                                                                      |
| 23                | 030              | KIOF | Analog output          | Positive main beam summing output                                                                  |
| 26                | RFLVL            | RFON | Analog output          | RFRP low pass, or                                                                                  |
| 20                | KILVL            | Kron | Analog output          | <ol><li>Negative main beam summing output</li></ol>                                                |
| 27                | SGND             |      | Ground                 | Analog ground                                                                                      |
| 31                | FEO              |      | Analog output          | Focus error monitor output                                                                         |
| 32                | TEO              |      | Analog output          | Tracking error monitor output                                                                      |
| 33                | TEZISLV          |      | Analog output          | TE Slicing Level                                                                                   |
|                   |                  |      |                        | Interface (8)                                                                                      |
| 204               | ADCVDD3          |      | Power                  | Analog 3.3V Power for ADC                                                                          |
| 205               | ADCVSS           |      | Ground                 | Analog ground for ADC                                                                              |
| 206               | RFVDD3           | X    | Power                  | Analog Power                                                                                       |
| 207               | RFRPDC           |      | Analog output          | RF ripple detect output                                                                            |
| 208               | RFRPAC           | 0    | Analog Input           | RF ripple detect input(through AC-coupling)                                                        |
| 209               | HRFZC            |      | Analog Input           | High frequency RF ripple zero crossing                                                             |
| 210               | CRTPLP \         | 1 1  | Analog output          | Defect level filter capacitor connecting                                                           |
| 211               | REGND            | 7    | Ground                 | Analog Power                                                                                       |
|                   | 16               | 122  | RF Data PLL            | Interface (9)                                                                                      |
| 195               | JITFO            |      | Analog output          | The output terminal of RF jitter meter.                                                            |
| 196               | JITFN            |      | Analog Input           | The input terminal of RF jitter meter.                                                             |
| 197               | PLLVSS           |      | Ground                 | Ground pin for data PLL and related analog circuitry.                                              |
| 401               | IDACEXLP         |      | Analog output          | Data PLL DAC Low-pass filter                                                                       |
| 198               | BUNCENE          |      |                        |                                                                                                    |
|                   | PLLVDD3          |      | Power                  | Power pin for data PLL and related analog circuitry.                                               |
| 198               |                  |      | Power<br>Analog Output | Power pin for data PLL and related analog circuitry.  The negative output of loop filter amplifier |
| 198<br>199        | PLLVDD3          |      |                        |                                                                                                    |
| 198<br>199<br>200 | PLLVDD3<br>LPFON |      | Analog Output          | The negative output of loop filter amplifier                                                       |

## MTK Confidential A

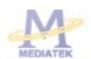

MT1389D

PRELIMINARY, SUBJECT TO CHANGE WITHOUT NOTICE

| Pin                                  | Main                 | Alt.          | Туре                                                                                 | Description                                                         |
|--------------------------------------|----------------------|---------------|--------------------------------------------------------------------------------------|---------------------------------------------------------------------|
|                                      |                      | P             | lotor and Actuator I                                                                 | Driver Interface ( 10 )                                             |
| 34                                   | OP_OUT               |               | Analog output                                                                        | Op amp output.                                                      |
| 35                                   | OP_INN               |               | Analog input                                                                         | Op amp negative input                                               |
| 36                                   | OP_INP               |               | Analog input                                                                         | Op amp positive input                                               |
| 37                                   | DMO                  |               | Analog Output                                                                        | Disk motor control output. PWM output.                              |
| 38                                   | FMO                  |               | Analog Output                                                                        | Feed motor control. PWM output.                                     |
| 39                                   | TROPENPW<br>M        |               | Analog Output                                                                        | Tray PWM output / Tray open output.                                 |
| 40                                   | PWMOUT1              | ADIN0         | Analog Output                                                                        | 1st General PWM output, or     AD input 0                           |
| 41                                   | TRO                  |               | Analog Output                                                                        | Tracking servo output. PDM output of tracking servo<br>compensator. |
| 42                                   | F00                  |               | Analog Output                                                                        | Focus servo output. PDM output of focus servo compensator           |
| 43                                   | FG<br>(Diogital pin) | ADIN1<br>GPIO | LVTTL 3.3V Input,<br>Schmitt Input, pull<br>up , with analog<br>input path for ADIN1 | 1) Motor Hall sensor input, or 2) AD input 1, or 3) GPIO            |
|                                      |                      |               | General Power                                                                        | r/Ground ( 27 )                                                     |
| 48,84,<br>103,133,156                | DVDD18               |               | Power                                                                                | 1.8V power pin for internal digital circuitry                       |
| 71,93,120,<br>143                    | DVSS                 |               | Ground                                                                               | 1,8V Ground pin for internal digital circuitry                      |
| 58,61,87,<br>108,123,138,<br>151,168 | DVDD3                | ×             | Power                                                                                | 3.3V power pin for internal digital circuitry                       |
| 56,74,97,<br>115,130,145,<br>160     | DVSS                 | 0             | Ground                                                                               | 3.3V Ground pin for internal digital circuitry                      |
| 184                                  | APLLCAP              | 1/            | Analog Inout                                                                         | APLL External Capacitance connection                                |
| 185                                  | APLLVSS              | 10            | Ground                                                                               | Ground pin for audio clock circuitry                                |
| 183                                  | APLLVDD3             | 1.0           | Power                                                                                | 3.3V Power pin for audio clock circuitry                            |
| 20                                   |                      | 20.           |                                                                                      | Flash Interface ( 48 )                                              |
| 54                                   | HIGHA0               |               | Inout<br>4~16MA, SR<br>PU                                                            | Microcontroller address 8                                           |
| 68                                   | HIGHA1               |               | Inout<br>4~16MA, SR<br>PU                                                            | Microcontroller address 9                                           |
| 67                                   | HIGHA2               |               | Inout<br>4~16MA, SR<br>PU                                                            | Microcontroller address 10                                          |

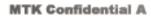

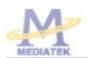

MT1389D

PRELIMINARY, SUBJECT TO CHANGE WITHOUT NOTICE

| Pin | Main   | Alt. | Туре                      | Description                    |
|-----|--------|------|---------------------------|--------------------------------|
| 66  | HIGHA3 |      | Inout<br>4~16MA, SR<br>PU | Microcontroller address 11     |
| 65  | HIGHA4 |      | Inout<br>4~16MA, SR<br>PU | Microcontroller address 12     |
| 64  | HIGHA5 |      | Inout<br>4~16MA, SR<br>PU | Microcontroller address 13     |
| 63  | HIGHA6 |      | Inout<br>4~16MA, SR<br>PU | Microcontroller address 14     |
| 62  | HIGHA7 |      | Inout<br>4~16MA, SR<br>PU | Microcontroller address 15     |
| 85  | AD7    |      | Inout<br>4~16MA, SR       | Microcontroller address/data 7 |
| 81  | AD6    |      | Inout<br>4~16MA, SR       | Microcontroller address/data 6 |
| 80  | AD5    |      | Inout<br>4~16MA, SR       | Microcontroller address/data 5 |
| 79  | AD4    |      | Inout<br>4~16MA, SR       | Microcontroller address/data 4 |
| 78  | AD3    |      | Inout<br>4~16MA, SR       | Microcontroller address/data 3 |
| 77  | AD2    | \    | Inout<br>4~16MA, SR       | Microcontroller address/data 2 |
| 76  | AD1    |      | Inout<br>4~16MA, SR       | Microcontroller address/data 1 |
| 75  | AD0    | 0    | Inout<br>4~16MA, SR       | Microcontroller address/data 0 |
| 88  | IOAO   | 2    | Inout<br>4~16MA, SR<br>PU | Microcontroller address 0 / IO |
| 72  | IOA1   | 2    | Inout<br>4~16MA, SR<br>PU | Microcontroller address 1 / IO |
| 47  | 10A2   |      | Inout<br>4~16MA, SR<br>PU | Microcontroller address 2 / IO |
| 49  | IOA3   |      | Inout<br>4~16MA, SR<br>PU | Microcontroller address 3 / IO |
| 50  | IOA4   |      | Inout<br>4~16MA, SR<br>PU | Microcontroller address 4 / IO |

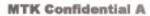

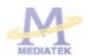

MT1389D

PRELIMINARY, SUBJECT TO CHANGE WITHOUT NOTICE

| Pin | Main  | Alt. | Туре                           | Description                                                        |
|-----|-------|------|--------------------------------|--------------------------------------------------------------------|
| 51  | IOA5  |      | Inout<br>4~16MA, SR<br>PU      | Microcontroller address 5 / IO                                     |
| 52  | IOA6  |      | Inout<br>4~16MA, SR<br>PU      | Microcontroller address 6 / IO                                     |
| 53  | IOA7  |      | Inout<br>4~16MA, SR<br>PU      | Microcontroller address 7 / IO                                     |
| 60  | A16   |      | Output<br>4~16MA, SR<br>PU     | Rash address 16                                                    |
| 86  | A17   |      | Output<br>4~16MA, SR<br>PU     | Rash address 17                                                    |
| 55  | IOA18 |      | Inout<br>4~16MA, SR<br>PD, SMT | Flash address 18 / IO                                              |
| 57  | IOA19 |      | Inout<br>4~16MA, SR<br>PD, SMT | Flash address 19 / IO                                              |
| 69  | IOA20 |      | Inout<br>4~16MA, SR<br>PD, SMT | Flash address 20 / IO                                              |
| 82  | IOA21 | GPIO | Inout<br>4~16MA, SR<br>PD, SMT | 1) Flash address 21 / IO 2) While External FLASH size <= 2MB: GPIO |
| 83  | ALE   | 0    | Inout<br>4~16MA, SR<br>PU, SMT | Microcontroller address latch enable                               |
| 73  | IOOE# | Z    | Inout<br>4~16MA, SR<br>SMT     | Flash output enable, active low / IO                               |
| 59  | IOWR# | 2    | Inout<br>4~16MA, SR<br>PU, SMT | Flash write enable, active low / IO                                |
| 70  | IOCS# |      | Inout<br>4~16MA, SR<br>SMT     | Flash chip select, active low / IO                                 |
| 89  | UWR#  |      | Inout<br>4~16MA, SR<br>PU, SMT | Microcontroller write strobe, active low                           |
| 90  | URD#  |      | Inout<br>4~16MA, SR<br>PU, SMT | Microcontroller read strobe, active low                            |

## MTK Confidential A

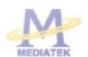

MT1389D

PRELIMINARY, SUBJECT TO CHANGE WITHOUT NOTICE

| Pin | Main  | Alt.       | Туре                           | Description                                                                                                    |
|-----|-------|------------|--------------------------------|----------------------------------------------------------------------------------------------------|
| 91  | UP1_2 |            | Inout<br>4MA, SR<br>PU, SMT    | Microcontroller port 1-2                                                                                                    |
| 92  | UP1_3 |            | Inout<br>4MA, SR<br>PU, SMT    | Microcontroller port 1-3                                                                                                    |
| 94  | UP1_4 |            | Inout<br>4MA, SR<br>PU, SMT    | Microcontroller port 1-4                                                                                                    |
| 95  | UP1_5 |            | Inout<br>4MA, SR<br>PU, SMT    | Microcontroller port 1-5                                                                                                    |
| 96  | UP1_6 | SCL        | Inout<br>4MA, SR<br>PU, SMT    | Microcontroller port 1-6     I <sup>2</sup> C dock pin                                                                                                  |
| 98  | UP1_7 | SDA        | Inout<br>4MA, SR<br>PU, SMT    | Microcontroller port 1-7     I <sup>2</sup> C data pin                                                                                                  |
| 99  | UP3_0 | RXD        | Inout<br>4MA, SR<br>PU, SMT    | Microcontroller port 3-0     8032 RS232 RXD                                                                                                    |
| 100 | UP3_1 | TXD        | Inout<br>4MA, SR<br>PU, SMT    | Microcontroller port 3-1     8032 RS232 TXD                                                                                                    |
| 101 | UP3_4 | RXD<br>SQL | Inout<br>4MA, SR<br>PU, SMT    | Microcontroller port 3-4     Hardwired RD232 RXD     I <sup>2</sup> C clock pin                                                                         |
| 102 | UP3_5 | TXD<br>SDA | Inout<br>4MA, SR<br>PU, SMT    | Microcontroller port 3-5     Hardwired RD232 TXD     I <sup>2</sup> C data pin                                                                          |
| 106 | IR    | 18         | Input<br>SMT                   | IR control signal input                                                                                                    |
| 107 | INTO# | 2          | Inout<br>4~16MA, SR<br>PU, SMT | Microcontroller external interrupt 0, active low                                                                                                    |
| 11  |       | 3          | Audio inte                     | erface ( 14 )                                                                                                    |
| 163 | ALRCK | GPO        | Inout<br>4MA,<br>PD, SMT       | 1) Audio left/right channel clock 2) Trap value in power-on reset: I) 1: use external 373 II) 0: use internal 373 3) While internal AUDIO DAC used: GPO |
| 161 | ABCK  | GPIO       | Inout<br>4MA                   | Audio bit clock     While internal AUDIO DAC used: GPIO                                                                                                 |

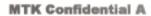

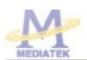

MT1389D

PRELIMINARY, SUBJECT TO CHANGE WITHOUT NOTICE

| Pin | Main     | Alt.          | Туре                            | Description                                                                                                    |
|-----|----------|---------------|---------------------------------|----------------------------------------------------------------------------------------------------|
| 162 | ACLK     | GPIO          | Inout<br>4MA<br>SMT             | Audio DAC master clock     While internal AUDIO DAC used: GPIO                                                                                                    |
| 164 | ASDATA0  | GPO           | Inout<br>4MA<br>PD SMT          | 1) Audio serial data 0 (Front-Left/Front-Right) 2) Trap value in power-on reset: I) 1: manufactory test mode II) 0: normal operation 3) While internal AUDIO DAC used: GPO      |
| 165 | ASDATA1  | GPO           | Inout<br>4MA<br>PD SMT          | 1) Audio serial data 1 (Left-Surround/Right-Surround) 2) Trap value in power-on reset: I) 1: manufactory test mode II) 0: normal operation 3) While only 2 channels output: GPO |
| 166 | ASDATA2  | GPO           | Inout<br>4MA<br>PD SMT          | 1) Audio serial data 2 (Center/LFE) 2) Trap value in power-on reset: I) 1: manufactory test mode II) 0: normal operation 3) While only 2 channels output: GPO                   |
| 167 | ASDATA3  | GPIO          | Inout<br>4MA<br>PD SMT          | Audio serial data 3 (Center-back/<br>Center-left-back/Center-right-back, in 6.1 or 7.1 mode)     While only 2 channels output: GPIO                                             |
| 169 | MC_DATA  | INT2#<br>GPIO | Inout<br>2MA                    | Microphone serial input     While not support Microphone:     Microcontroller external interrupt 2     II) GPIO                                                                 |
| 170 | SPDIF    | X             | Output<br>4~16MA,<br>SR: ON/OFF | SPDIF output                                                                                                    |
| 186 | ADACVDD3 |               | Power                           | 3.3V power pin for AUDIO DAC dircuitry                                                                                                    |
| 187 | AR       | GPO           | Output                          | AUDIO DAC right channel output     While internal AUDIO DAC not used: GPO                                                                                                    |
| 188 | VCM      | -11           | Analog                          | AUDIO DAC reference voltage                                                                                                    |
| 189 | AL       | (GPO          | Output                          | AUDIO DAC left channel output     While internal AUDIO DAC not used: GPO                                                                                                    |
| 190 | ADACGND  | 2             | Ground                          | Ground pin for AUDIO DAC dreuitry                                                                                                    |
| 11  |          | 3             | Video Inte                      | erface ( 12 )                                                                                                    |
| 171 | DACVDDC  |               | Power                           | 3.3V power pin for VIDEO DAC circuitry                                                                                                    |
| 172 | VREF     |               | Analog                          | Bandgap reference voltage                                                                                                    |
| 173 | FS       |               | Analog                          | Full scale adjustment                                                                                                    |
| 174 | DACVSSC  |               | Ground                          | Ground pin for VIDEO DAC circuitry                                                                                                    |
| 175 | CVBS     |               | Output<br>4MA, SR               | Analog composite output                                                                                                    |
| 176 | DACVDDB  |               | Power                           | 3.3V power pin for VIDEO DAC circuitry                                                                                                    |
| 177 | DACVSSB  |               | Ground                          | Ground pin for VIDEO DAC circuitry                                                                                                    |
| 178 | DACVDDA  |               | Power                           | 3.3V power pin for VIDEO DAC circuitry                                                                                                    |

## **MTK Confidential A**

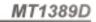

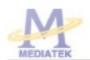

PRELIMINARY, SUBJECT TO CHANGE WITHOUT NOTICE

| Pin | Main    | Alt.     | Туре               | Description                                              |
|-----|---------|----------|--------------------|----------------------------------------------------------|
| 179 | Y/G     |          | Output<br>4MA, SR  | Green or Y or SY or CVBS                                 |
| 180 | DACVSSA |          | Ground             | Ground pin for VIDEO DAC circuitry                       |
|     |         |          | Output             | · · · · · · · · · · · · · · · · · · ·                    |
| 181 | B/CB/PB |          | 4MA, SR            | Blue or CB/PB or SC                                      |
| 182 | R/CR/PR |          | Output<br>4MA, SR  | Red or CR/PR or CVBS or SY                               |
|     |         |          | MISC               | (10)                                                     |
|     |         |          | Input              | 1 1/2                                                    |
| 105 | PRST#   |          | PU, SMT            | Power on reset input, active low                         |
|     |         |          | Input              | 1/1/2                                                    |
| 104 | ICE     |          | PD, SMT            | Microcontroller ICE mode enable                          |
| 193 | XTALO   |          | Output             | 27M crystal out                                          |
| 194 | XTALI   |          | Input              | 27M crystal in                                           |
|     |         |          | Inout              | 27M d ystal III                                          |
| 44  | GPI00   |          | 4MA, SR            | General purpose IO 0                                     |
| - " | 01700   |          | SMT                | chel ababase to a                                        |
|     |         |          | Inout              | 1111                                                     |
| 45  | GPIO1   | INT4#    | 4MA, SR            | General purpose IO 1                                     |
|     |         |          | SMT                | Microcontroller external interrupt 4                     |
| 46  | GPIO2   |          | Inout<br>2MA       | General purpose IO 2                                     |
| 455 | C7103   | TAITT4 - | Inout              | General purpose IO 3                                     |
| 157 | GPIO3   | INT1#    | 2MA                | Microcontroller external interrupt 1                     |
| 158 | GPIO4   | X        | Inout<br>2MA       | General purpose IO 4                                     |
| 159 | GPIO5   | TNT3#    | Inout              | General purpose IO 5                                     |
| 133 | GF103   | Inflan.  | 2MA                | <ol> <li>Microcontroller external interrupt 3</li> </ol> |
| _ \ | 0       |          |                    | ) ( Sorted by position )                                 |
| 155 | RA4     | Mr.      | Inout              | DRAM address 4                                           |
| 154 | RA5     |          | Inout              | DRAM address 5                                           |
| 153 | RA6     |          | Inout              | DRAM address 6                                           |
| 152 | RA7     |          | Inout              | DRAM address 7                                           |
| 150 | RA8     |          | Inout              | DRAM address 8                                           |
| 149 | RA9     |          | Inout              | DRAM address 9                                           |
| 148 | RA11    |          | Inout<br>Pull-Down | DRAM address bit 11                                      |
| 147 | CKE     |          | output             | DRAM dock enable                                         |
| 146 | RCLK    |          | Inout              | Dram clock                                               |
| 144 | RA3     |          | Inout              | DRAM address 3                                           |
| 142 | RA2     |          | Inout              | DRAM address 2                                           |
| 141 | RA1     |          | Inout              | DRAM address 1                                           |

MT1389D

PRELIMINARY, SUBJECT TO CHANGE WITHOUT NOTICE

MTK CONFIDENTIAL, NO DISCLOSURE

| Pin | Main | Alt. | Туре   | Description                            |
|-----|------|------|--------|----------------------------------------|
| 140 | RA0  |      | Inout  | DRAM address 0                         |
| 139 | RA10 |      | Inout  | DRAM address 10                        |
| 137 | BA1  |      | Inout  | DRAM bank address 1                    |
| 136 | BA0  |      | Inout  | DRAM bank address 0                    |
| 135 | RCS# |      | output | DRAM chip select, active low           |
| 134 | RAS# |      | output | DRAM row address strobe, active low    |
| 132 | CAS# |      | output | DRAM column address strobe, active low |
| 131 | RWE# |      | output | DRAM Write enable, active low          |
| 129 | DQM1 |      | Inout  | Data mask 1                            |
| 128 | RD8  |      | Inout  | DRAM data 8                            |
| 127 | RD9  |      | Inout  | DRAM data 9                            |
| 126 | RD10 |      | Inout  | DRAM data 10                           |
| 125 | RD11 |      | Inout  | DRAM data 11                           |
| 124 | RD12 |      | Inout  | DRAM data 12                           |
| 122 | RD13 |      | Inout  | DRAM data 13                           |
| 121 | RD14 |      | Inout  | DRAM data 14                           |
| 119 | RD15 |      | Inout  | DRAM data 15                           |
| 118 | RD0  |      | Inout  | DRAM data 0                            |
| 117 | RD1  |      | Inout  | DRAM data 1                            |
| 116 | RD2  |      | Inout  | DRAM data 2                            |
| 114 | RD3  |      | Inout  | DRAM data 3                            |
| 113 | RD4  |      | Inout  | DRAM data 4                            |
| 112 | RD5  |      | Inout  | DRAM data 5                            |
| 111 | RD6  |      | Inout  | DRAM data 6                            |
| 110 | RD7  |      | Inout  | DRAM data 7                            |
| 109 | DQM0 | -    | Inout  | Data mask 0                            |

### Note:

- 1. The Main column is the main function, Alt. Means alternative function.
- The multi-function GPIO pins are set to green characters.
- 3. The multi-function GPO pins are ser to blue characters.
- 4. The external TV encoder mode only supports CCIR-656 mode.
- Compare to MT1389B/MT1389C,

GPIO0 <--> VSYN

GPIO1 <-> HSYN

GPIO2 <--> SPMCLK

GPIO3 <--> SPDATA

GPIO4 <--> SPLRCK

GPIO5 <--> SPBCK

bonding option

pin 93 optional to GPIO6 <--> YUV7

pin 103 optional to GPIO7 <--> ASDATA4

## Revision History:

Version Content

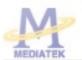

## MTK Confidential A

MT1389D

| PRELIMINARY, SUBJECT TO CHANGE W | THOUT NOTICE | MTK CONFIDENTIAL, NO DISCLO                                                                                                    | SURE  |
|----------------------------------|--------------|----------------------------------------------------------------------------------------------------|-------|
| 2004-01-10                       | 1.0          | Document Initial                                                                                                    |       |
| 2004-02-10                       | 1.1          | Pin re-define                                                                                                    |       |
| 2004-02-13                       | 1.2          | <ul> <li>Pin 86 change to A17, Pin 87 change to DVDD3</li> </ul>                                                                                                    |       |
| 2004-02-16                       | 1.3          | <ul> <li>Pin 161 change to ABCK, Pin162 change to ACLK, Pin 163 change to ALRCK</li> <li>Pin 182 add SY or CVBS output, Pin 180 add SC output, Pin add CVBS or SY output</li> </ul> |       |
| 2004-02-18                       | 1.4          | <ul> <li>Reverse video dac pin order (pin179 ~ pin190)</li> </ul>                                                                                                    |       |
| 2004-02-19                       | 1.5          | <ul> <li>Remove RA11 as GPIO</li> <li>Change ACLK, ASDATA0, ASDATA1, ASDATA2 GPIO function</li> <li>GPO only</li> <li>Change video dac, audio dac, apll pin position</li> </ul>     | on to |
| 2004-03-01                       | 1.6          | <ul> <li>Change pin APLLVDD3 to pin 183, pin APLLVSS to pin 185</li> </ul>                                                                                                    |       |
| 2004-03-02                       | 1.7          | Change pin 51 ~ pin 63 assignment                                                                                                    |       |

# 2.2 Power Supply Circuit Diagram and Component Layout

Fig2-2 Power Supply Circuit Diagram SMPS for DVD Player with Low Power Stand-by ument Number STM VIPer22A Switch Mode Power Supply MAXITECH Technology Co., LTD. EC4 + 16V 220uF 0015 10k 10k R11 3.3k ECS EC3 2200uF 470uF 10V 10V TOV LOW ESR Type EC8 220uF 16V EC10 100uF 35V HER107 R14 U3 TL431 C6 L 102 T Y1CAP 400V All Electrolytic Capacitors MUST be Operating Teperature -25 to 105 Celsius Type. +80% /-20% Tolerance. 22 **\$** 8 DH321 EC2 10uF 50V = 3||{ Operating Voltage Range: AC 80V to 265V. C1 0.1uF AC275V X2CAP F2 FUSE11630-2AL250V

Fig2-3 Power Supply Assembly Drawing

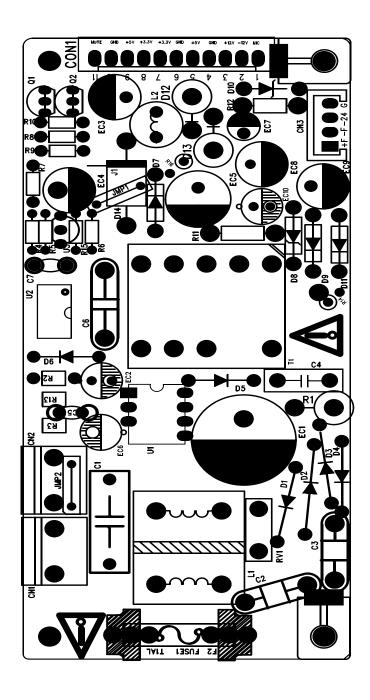

Fig2-4 Power Supply Bottom Routing

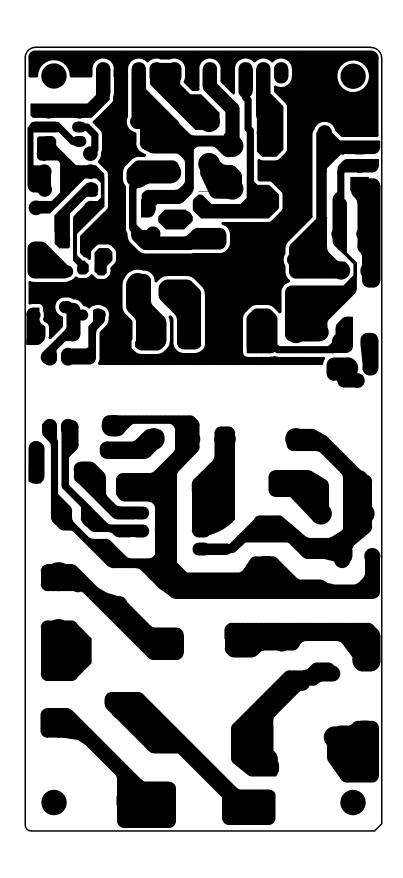

Fig2-3 Power Supply Assembly Drawing

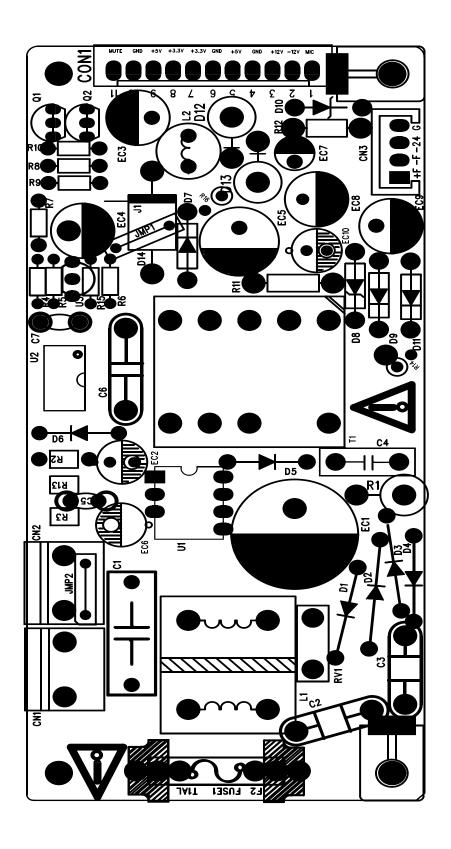

## MR89EM6-11.1

# MT1389E DVD Demo Board for SANYO HD60 PUH

- 1 INDEX & POWER, RESET
- 2 RF / SERVO /MPEG MT1389D
- 3 MEMORY SDRAM, FLASH/EEPROM
- 4 VIDEO FILTER
- 5 AUDIO FILTER

| SDAME.   | TYPE.            | DEVICE        |
|----------|------------------|---------------|
| Voc      | Digital SV       | SUPPLY        |
| 19/33    | Digital 3.3V     | MT1349E       |
| 25733    | 50TV0 3.3V       | MI13896       |
| LDO_AV33 | Laser Diode 3.3V |               |
| XVCC     | RF SV            | PICKUP HEADER |
| V1.8     | pigital 1.8V     | MI13896       |
| SD33     | Digital 3.3V     | SDRAM         |
| +1.27    | Audio +12V       | OF AMP.       |
| -127     | Audio -12V       | OF AMP.       |
| AVDD     | Audio EV         | Audio DAC     |
| IMDD     | Audio 5Y         | Audio DAC     |

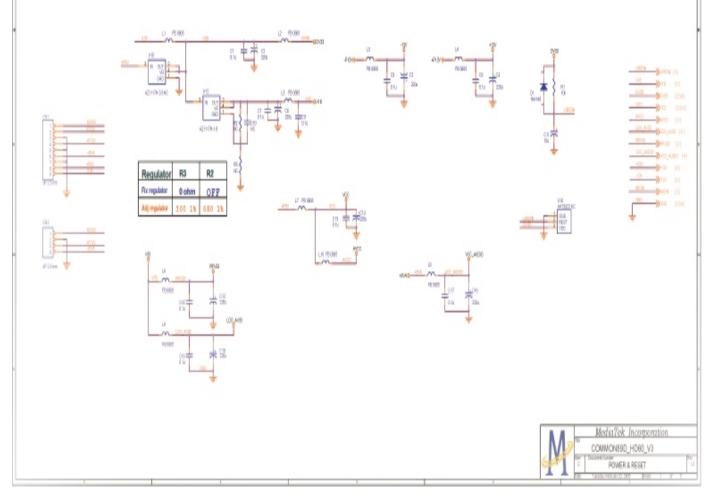

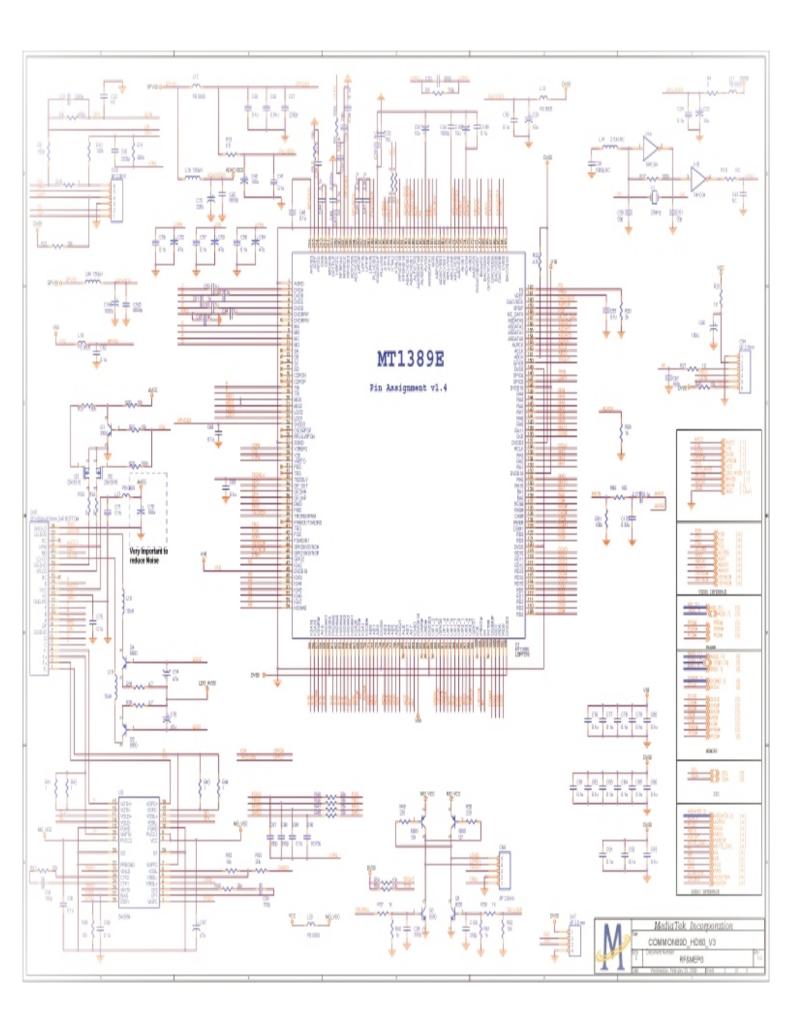

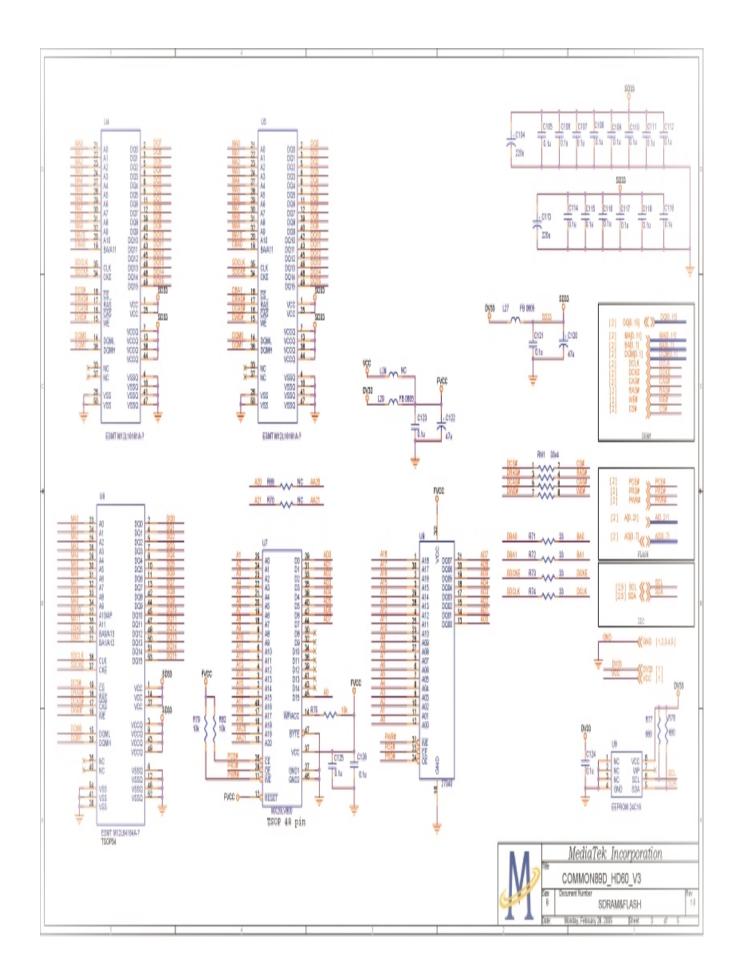

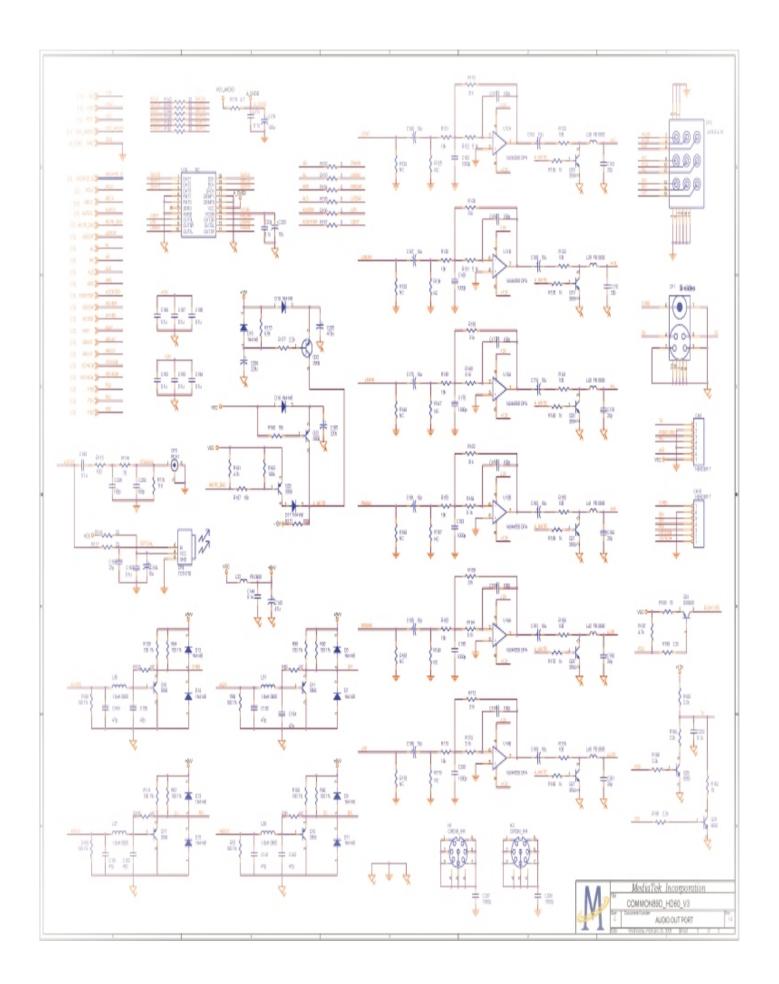

| Materials List |                           |                 |       |     |                         |  |  |  |
|----------------|---------------------------|-----------------|-------|-----|-------------------------|--|--|--|
| Part Name      | Front Panel               | PCB Assy        | Modul |     | DVD4797 Front board)    |  |  |  |
|                | 2005-2-15                 | QS2-DVD928-001A | 1     | PCS |                         |  |  |  |
|                |                           |                 |       |     |                         |  |  |  |
| -              | Part name                 |                 |       |     |                         |  |  |  |
|                | CR02                      | 221             | 4     |     | R3, R5, R12, R15        |  |  |  |
|                |                           | 511             | 1     |     | R16                     |  |  |  |
|                |                           | 1000            | 5     |     | R7, R10, R11, R14, R17  |  |  |  |
|                |                           | 4. 7K           | 5     |     | R1, R2, R6, R8, R9      |  |  |  |
|                |                           | 10K             | 1     |     | R13                     |  |  |  |
|                |                           | 51K             | 1     |     | R4                      |  |  |  |
|                |                           |                 |       |     |                         |  |  |  |
|                |                           | 27P             | 3     |     | C6, C7, C8              |  |  |  |
|                |                           | 104             | 6     |     | C2, C4, C5, C9, C10, C1 |  |  |  |
|                |                           | 105             | 1     |     | C3                      |  |  |  |
|                |                           |                 |       |     |                         |  |  |  |
|                |                           | 9014            | 2     |     | Q2, Q1                  |  |  |  |
|                |                           | 100UF/10V       | 3     |     | CD1, CD2, CD3, C1       |  |  |  |
| 3              |                           | HM838-14        |       |     | 1IR1                    |  |  |  |
|                |                           |                 |       |     |                         |  |  |  |
| 4              | LED \$\phi_3\text{LED}\$  |                 | 1     |     | LED1                    |  |  |  |
|                |                           | ф3LED)          | 1     |     | LED3                    |  |  |  |
|                | LEDDisplay                | ZDC-2004UYB-A   | 1     | PCS |                         |  |  |  |
|                | Chip IC                   |                 |       |     |                         |  |  |  |
|                |                           | PT6964-S        | 1     | PCS | 1U1                     |  |  |  |
|                | Connector R-7CX-7JX-150mm |                 | 1     | PCS |                         |  |  |  |

|               | Part NoED-DAE02-02 | M | bdul    |                         |
|---------------|--------------------|---|---------|-------------------------|
| 2005-8-15     | DVD928-SCART       | 1 | PCS     |                         |
| R Carbon Film | 330R               | 2 |         | 2R8, 2R9                |
|               | 910R               | 1 |         | 2R18                    |
|               | 121R               | 2 |         | R1, R10                 |
|               | 331R               | 1 |         | R13                     |
|               | 821R               | 2 |         | R14, R9                 |
|               | 1K                 | 5 |         | R3, U1, 2R1, 2R14, 2R17 |
|               | 1K2                | 1 |         | 2R2                     |
|               | 3K3                | 1 |         | 2R16                    |
|               | 4K7                | 1 |         | 2R12                    |
|               | 7K5                | 1 |         | 2R13                    |
|               | 10K                | 3 |         | 2R3, 2R10, 2R15         |
|               | 390K               | 1 |         | 2R5                     |
|               | 1M                 | 1 |         | 2R11                    |
|               | 4. 7KX3            | 1 |         | R4                      |
|               | 10P                | 1 |         | 205                     |
|               | 104                | 1 |         | 208                     |
|               | 10UF/16V           | 4 |         | 2C3, 2C9, 2C10, 2C11    |
|               | 100UF/16V          | 2 |         | 206 207                 |
|               |                    |   |         |                         |
|               | IN4148             | 2 |         | 2V4. 2V5                |
|               | 8550               | 1 |         | 2V3                     |
|               | 8050               | 3 |         | 2V1, 2V2, 2V6           |
|               | 9014               | 3 |         | Q1, Q2, Q4              |
|               |                    |   |         |                         |
|               | ( ) 4558           | 1 |         | 2N1                     |
|               | Ф6. 35–20          | 2 |         | MIC1                    |
| SCART piug    | 21PIN              | 1 |         | CP1                     |
|               | RV09N-B10K-15F-F   | 1 |         | 2RV1                    |
|               | 2JX-2CX-160mm      | 1 |         |                         |
|               | R-9CX-9JX-150mm    | 1 | <u></u> |                         |
|               | R-9CX-9JX-140mm    | 1 |         |                         |
|               |                    | 1 |         | 400\5                   |
|               | _                  | 7 |         | JMP1~JMP4, JMP8~JMP10   |
|               |                    | 3 |         | JMP5~JMP7               |

## Materials List

| Power PCB Assy   | Part No ED-DAE02-03 | М | odul | attrais List       |                    |  |
|------------------|---------------------|---|------|--------------------|--------------------|--|
| _ lower repressy | RA00-100R           | 1 | PCS  | Raithon5%          | R6                 |  |
|                  | RA00-220R           | 1 | PCS  | Raithon5%          | R9                 |  |
|                  | RA00-1K             | 3 | PCS  | Railthon5%         | R4 R10 R15         |  |
|                  | RA00-4K7            | 2 | PCS  | Raithon5%          | R5 R7              |  |
|                  | RAOO-10K            | 1 | PCS  | Raithon5%          | R8                 |  |
|                  | WOO TON             | 1 | 165  | IXIIIIIA.A.R.//U   | 110                |  |
|                  | RAOO-1R             | 2 | PCS  | Ràithon5%          | R16, R12           |  |
|                  | RA00-47R            | 1 | PCS  | Raithon5%          | R2                 |  |
|                  | RA00-1K             | 1 | PCS  | Raithon5%          | D10                |  |
|                  | RA00-68K            | 1 | PCS  | Raithon5%          | R1                 |  |
| =                |                     |   |      |                    |                    |  |
|                  | 104                 | 2 |      |                    | C5 C7              |  |
|                  | 103                 | 1 |      |                    | C4                 |  |
|                  | 102/400V AC         | 1 |      |                    | C6                 |  |
|                  |                     |   |      |                    |                    |  |
|                  | 104/275V AC         | 1 |      | <b>®</b> ₹315mm    |                    |  |
|                  |                     |   |      |                    |                    |  |
|                  |                     | 1 |      | 10UF/50V 20% EC2   |                    |  |
|                  |                     | 2 |      | EC20%              |                    |  |
|                  |                     | 1 |      | 100UF/25V 20% EC8  |                    |  |
|                  |                     | 1 |      | 470UF/10V 20% EC4  |                    |  |
|                  |                     | 1 |      | 1000UF/10V 20% EC3 |                    |  |
|                  |                     | 1 |      | 2200UF/10V 20% EC5 |                    |  |
|                  |                     | 1 |      | 22UF/400V 20% EC1  |                    |  |
|                  | IN4007              | 4 |      |                    | D1 D2 D3 D4        |  |
|                  | HER107              | 4 |      |                    | D5 D6 D7 D9        |  |
|                  | HER303              | 1 |      |                    | D14                |  |
|                  | 9015                | 2 |      |                    | Q1 Q2              |  |
|                  | 20uH                | 1 |      |                    | 12                 |  |
|                  | 70mH                | 1 |      |                    | 10. Tu             |  |
|                  |                     |   |      |                    |                    |  |
|                  | DVD-321B            | 1 |      |                    | T1                 |  |
|                  | KA431AZ             | 1 |      |                    | U3                 |  |
|                  | PC817B              | 1 |      |                    | U2                 |  |
|                  | DH321               | 1 |      |                    | U1                 |  |
|                  |                     |   |      |                    |                    |  |
|                  |                     | 2 |      |                    | FUSE1              |  |
|                  | 250V T1AL           | 1 |      |                    |                    |  |
|                  |                     | 2 |      |                    | ON1 ON2            |  |
|                  |                     | 1 |      |                    | CON1               |  |
|                  | QSI-DH321           | 1 |      |                    | 2005. 09. 15 VER:A |  |

# Materials List

| Part Name | Front Panel PCB Assy | Modul | i<br>                                                           |
|-----------|----------------------|-------|-----------------------------------------------------------------|
| CR02      | OR (0603)            | 11    | R15 R16 R33 R34 R69 R192 R193 R194 R195 R196 R197               |
| CR02      | 1R(0603)             | 5     | R19 R41 R42 R43 R44                                             |
| CR02      | 4. 7R(0603)          | 2     | R38 R39                                                         |
| CR02      | 6.8R(0603)           | 1     | R13                                                             |
| CR02      | 10R (0603)           | 1     | R27                                                             |
| CR02      | 22R (0603)           | 2     | R116 R117                                                       |
| CR02      | 33R (0603)           | 4     | R71 R72 R73 R74                                                 |
| CR02      | 75R(0603)            | 1     | R114                                                            |
| CR02      | 100R(0603)           | 2     | R84 R113                                                        |
| CR02      | 110R(0603)           | 1     | R115                                                            |
| CR02      | 150R (0603)          | 14    | R63 R66 R67 R65 R64 R98 R100 R111 R89 R109 R106 R86 R108 R97    |
| CR02      | 200R (0603)          | 1     | R                                                               |
| CR02      | 220R (0603)          | 2     | R49 R50                                                         |
| CR02      | 390R (0603)          | 1     | R2                                                              |
| CR02      | 470R (0603)          | 9     | R57 R58 R81 R123 R132 R141 R155 R166 R176                       |
| CR02      | 680R (0603)          | 2     | R77 R78                                                         |
| CR02      | 750R (0603)          | 1     | R80                                                             |
| CR02      | 1K (0603)            | 9     | R28 R60 R61 R126 R135 R148 R158 R170 R180                       |
| CR02      | 2. 2K (0603)         | 1     | I85                                                             |
| CR02      | 2K (0603)            | 1     | R20                                                             |
| CR02      | 4.7K(0603)           | 2     | R35 R22                                                         |
| CR02      | 5. 1K(0603)          | 6     | R122 R131 R140 R154 R164 R174                                   |
| CR02      | 6.8K(0603)           | 1     | R87                                                             |
| CR02      | 10K (0603)           | 24    | R30 R31 R40 R62 R68 R76 R59 R75 R79 R52 R48 R21 R54 R56 R26 R37 |
|           |                      |       | R121 R130 R139 R153 R163 R173 R82 R25                           |
| CR02      | 15K (0603)           | 2     | R47 R12                                                         |
| CR02      | 18K (0603)           | 1     | R46                                                             |
| CR02      | 20K (0603)           | 4     | R51 R53 R55 R45                                                 |
| CR02      | 30K (0603)           | 6     | R118 R128 R136 R152 R159 R172                                   |
| CR02      | 100K (0603)          | 7     | R17 R29 R32 R36 R7 R8 R70                                       |
| CR02      | 150K (0603)          | 2     | PO RIO                                                          |
| CR02      | 680K (0603)          | 2     | R6 R11                                                          |
| CR02      | 750K (0603)          | 1     | R5                                                              |
|           | 33R*4(0603)          | 1     | RN1                                                             |
|           | OR (0805)            | 7     | L7 L38 L39 L40 L41 L42 L43                                      |
|           | 1R(0805)             | 1     | P23                                                             |
|           | 100R(0805)           | 2     | L3 L4                                                           |
|           | 10P                  | 2     | C139 C140                                                       |
|           | 20P(0603)            | 7     | C31 C163 C170 C176 C184 C196 C201                               |
|           | 27P (0603)           | 3     | C50 C51 C156                                                    |
|           | 47P (0603)           | 8     | C133 C134 C141 C142 C149 C150 C151 C152                         |
|           | 101 (0603)           | 9     | C67 C157 C166 C172 C180 C189 C197 C209 C230                     |
|           | 151 (0603)           | 2     | C94 C95                                                         |
|           | 331 (0603)           | 2     | :087 088                                                        |
|           | 391 (0603)           | 3     | C20 C99 C100                                                    |
|           | 102 (0603)           | 9     | C37 C162 C169 C175 C183 C195 C200 C207 C208                     |
|           | 152 (0603)           | 1     | C34                                                             |

# 3.1. Power Supply Trouble Service Flow Chart

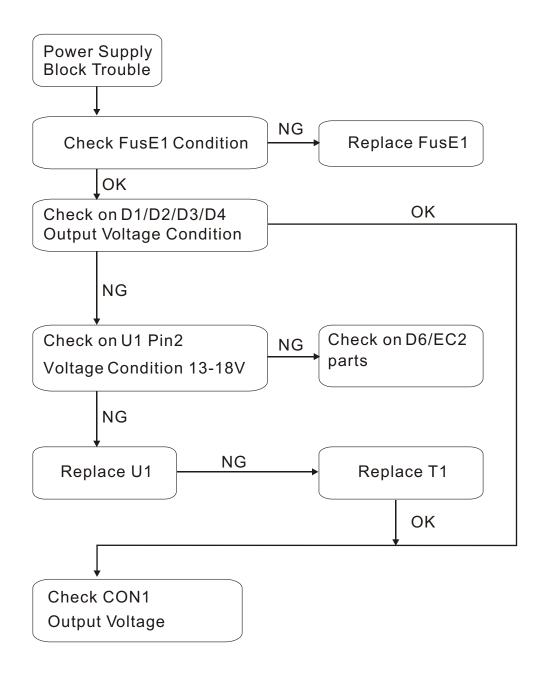

#### 3.2. Read Disc Trouble Service Flow Chart

Read disc problem in a DVD player is a very complicated issue that may involve complex issues. This problem is not only relation to the electronic circuit, but also very much relation to the operation environment.

DVD loading unit is a very complicate part that contains big number of ESD components, which require specific equipment, tools and technique to repair; In general, service technician is not suggested to disassemble the DVD loading unit. It is suggest proving the trouble and replacing the complete DVD loading unit, instead of repairing the DVD loading unit in local workshop.

It is suggested to prove the faulty of a DVD loading unit by replacement by a good DVD loading unit.

Before checking the "NO DISC" Trouble, ensure excluding the following possibilities:

The test disc is damage.

AC power supply voltage dropped below the minimum required level.

DVD disc region code and color system is not matching to the DVD player or system setting.

Moisture condensed inside the unit. (Power on the unit, without disc loaded, for 1/2 to 2 hours).

### Service Flow Chart

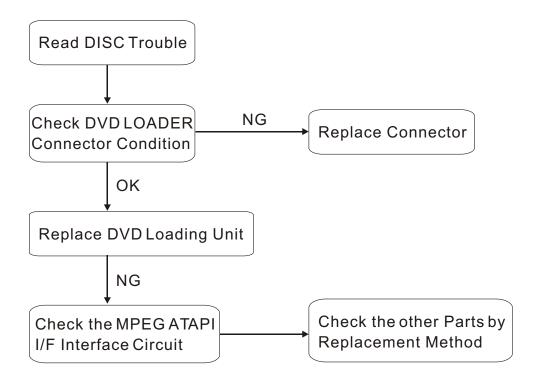

### 3.3. Video Trouble Service Flow Chart

## 3.3.1. Composite Video Trouble Service Flow Chart

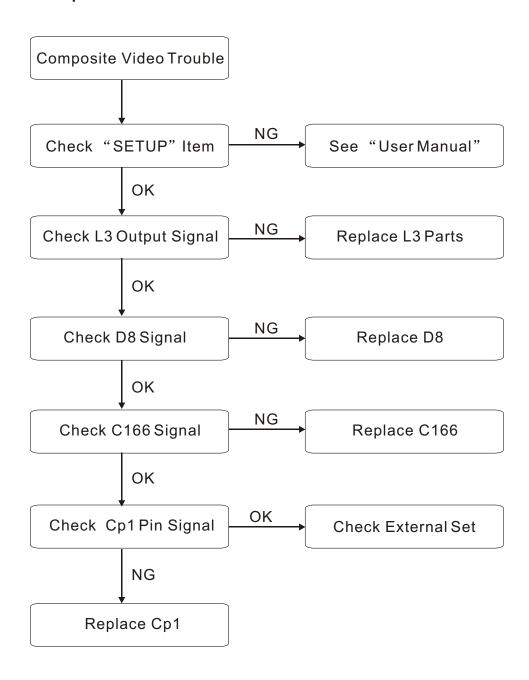

| φ5*12mm         |                  |      | C190 C191 C198 C199                                  |
|-----------------|------------------|------|------------------------------------------------------|
| <i>φ</i> 5*12mm | 10.F/16V         | 1    | C101                                                 |
| <i>φ</i> 5*12mm | 47.F/10V         | 9    | CE2 CE3 CE4 C74 C75 C97 C122 C120 C148               |
| <i>φ</i> 5*12mm | 100F/10V         | 3    | C40 C66 C70                                          |
| φ6*12mm         | 220.F/10V        | 8    | C2 C8 C12 C14 C18 C42 C104 C129                      |
| <i>φ</i> 6*12mm | 220.F/16V        | 3    | G4C38                                                |
| <i>φ7</i> ×12mm | 470.F/16V        | 1    | C130                                                 |
| <i>φ</i> 8*12mm | 1000.F/10V       | 1    | (22                                                  |
|                 | 1.8H             | 5    | 131 134 135 136 137                                  |
|                 | 10.H             | 2    | 1.18 1.19                                            |
|                 | 150.H            | 2    | L15 I 21                                             |
|                 | 3.3mH            | 1    | <u>19</u>                                            |
| -805            | FE20121601       | 13+1 | 121516110111112113116117120132127128                 |
|                 | 114148           | 15   | D2 D4 D5 D6 D7 D8 D9 D10 D11 D12 D13 D14 D15 D16 D17 |
|                 | S80F0            | 2    | (BQ)                                                 |
|                 | S8550            | 2    | <b>36 37</b>                                         |
|                 | 9014             | 1    | Q22                                                  |
|                 | 3904             | 7    | Q1 Q18 Q19 Q20 Q21 Q25 Q27                           |
|                 | 3906             | 8    | Q11 Q12 Q14 Q16 Q17 Q23 Q24 Q28                      |
|                 | 233018           | 2    | QQ                                                   |
|                 | 281132           | 2    | Q4 Q5                                                |
|                 | 27.000Hz         | 1    |                                                      |
|                 | AZ1117-ADJ(1A)   | 2    | U10 U12                                              |
|                 | F4558            | 3    | U11 U13 U14                                          |
|                 | 24C16            | 1    | L9                                                   |
| ļ               | H/57V161610DIC-7 | 1    | した                                                   |
|                 | MI389EÆ          | 1    | UI5                                                  |
|                 | B45954FM         | 1    | B                                                    |
|                 | AT49F8192AT      | 1    | U7                                                   |
|                 | 10PN             | 1    | OV/                                                  |
|                 | 2PN              | 1    | 0,429                                                |
|                 | 7N               | 1    | 06                                                   |
|                 | &N               | 1    | OB .                                                 |
|                 | 7PIN             | 1    | OI                                                   |
|                 | 9N               | 2    | ON2 ON4                                              |
|                 | 24PN             | 1    | 05                                                   |
|                 | AV6-84-7A        | 1    | AV1                                                  |
|                 | AV4-8.4-7A       | 1    | AV2                                                  |
|                 | S103             | 1    | AV3                                                  |
| <u> </u>        | Q2MI1389ESCART   | 1    | Ver:A 2005-7-26                                      |

# 3.5. Digital Audio Trouble Service Flow Chart

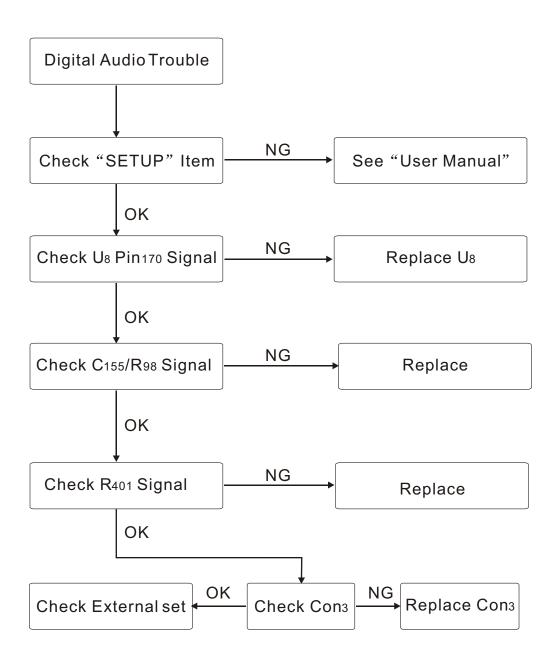

# 3.6. Front Control Trouble Service Flow Chart

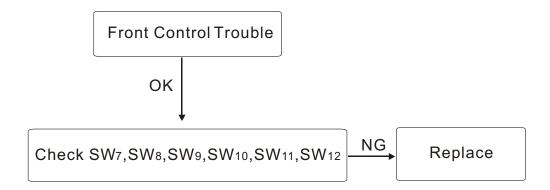

## 3.7. Remote Control Trouble Service Flow Chart

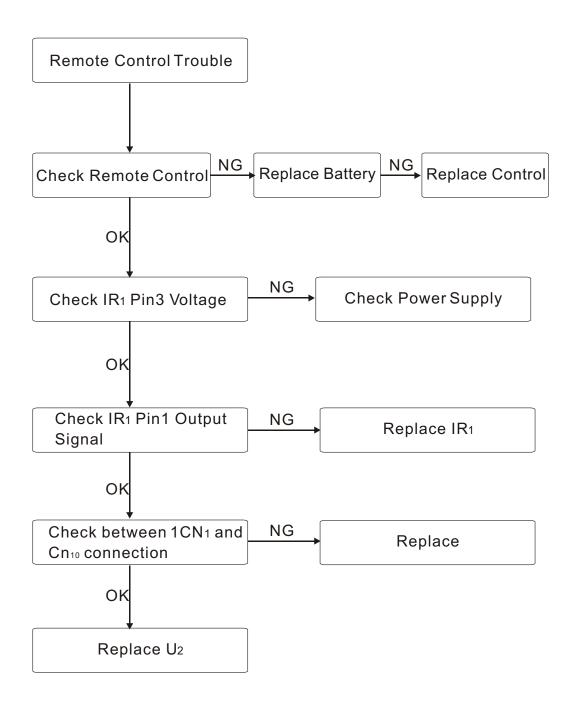